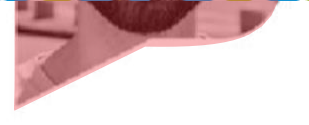

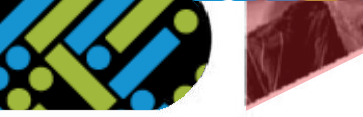

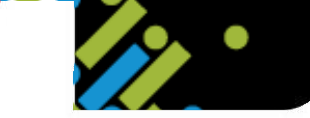

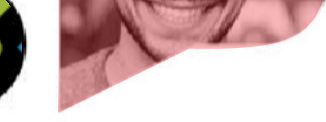

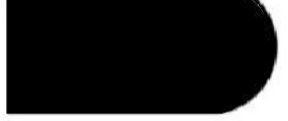

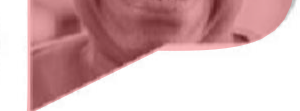

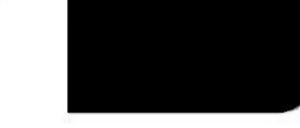

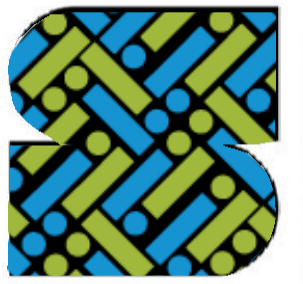

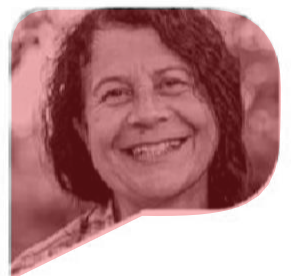

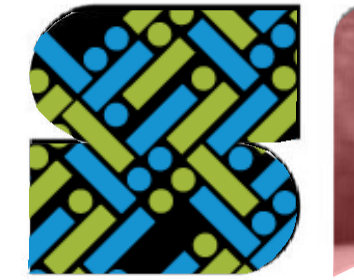

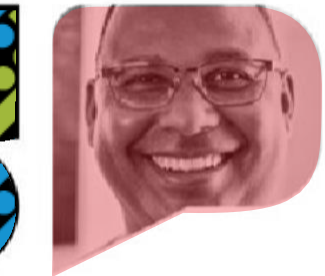

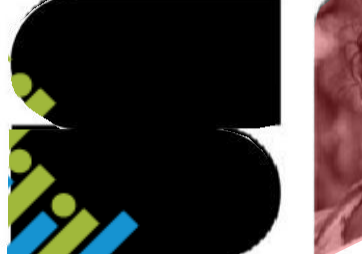

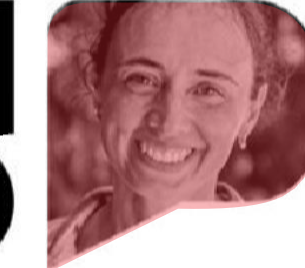

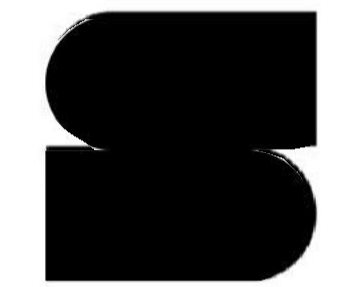

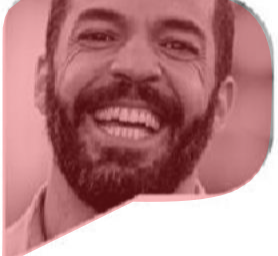

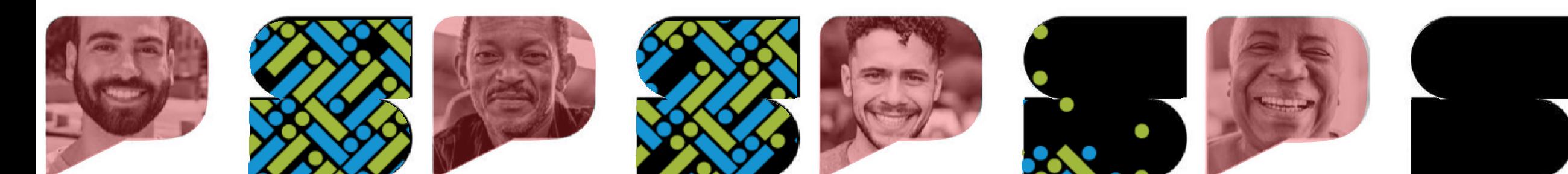

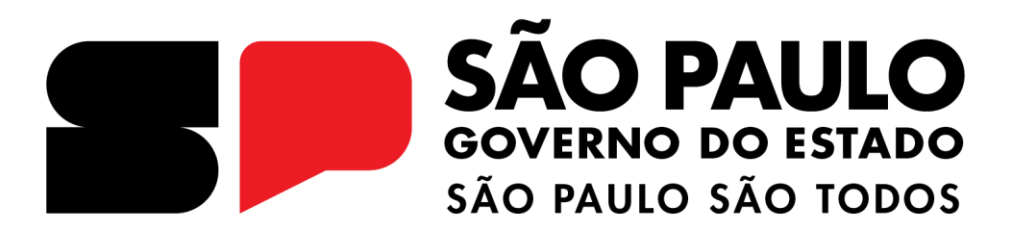

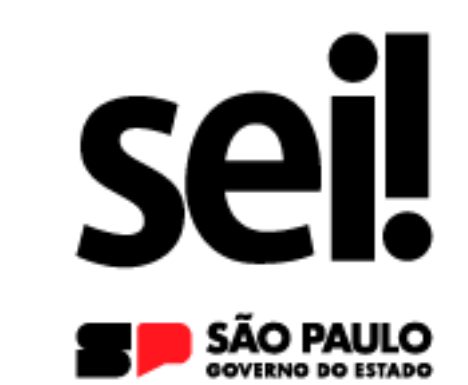

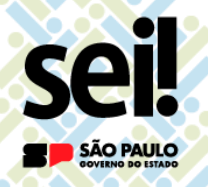

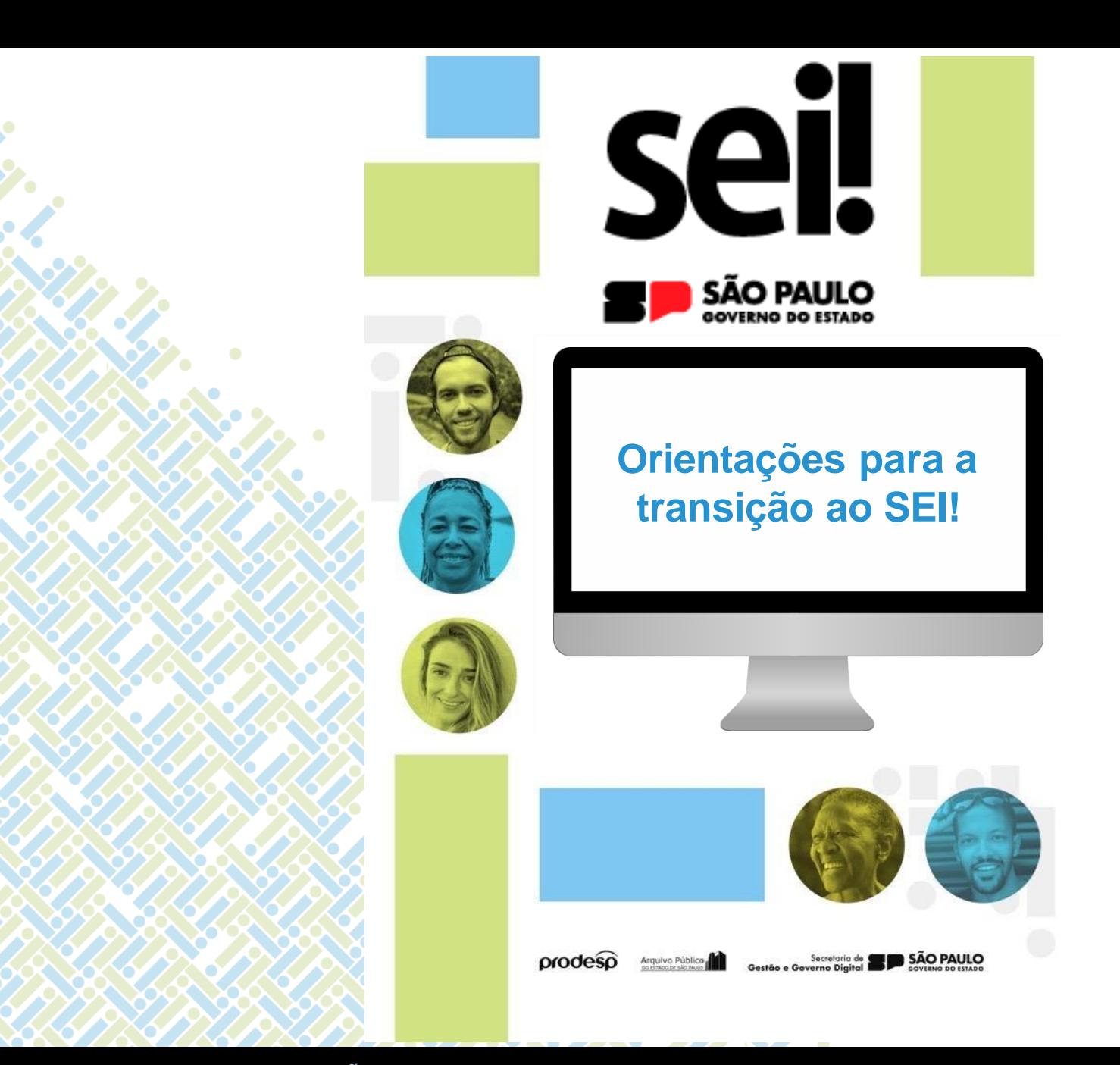

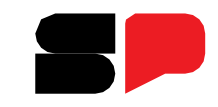

#### SECRETARIA DE GESTÃO E GOVERNO D I G I T A L

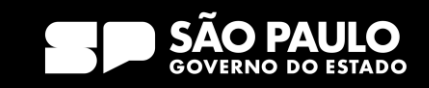

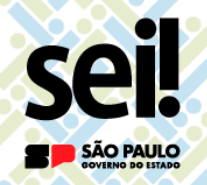

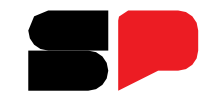

O que acontecerá no dia da adesão do SEI! no meu órgão?

❑ **NOVOS DOCUMENTOS** serão produzidos no sistema SEI!

❑ **DOCUMENTOS EM ANDAMENTO** não serão mais instruídos no SP Sem Papel e, sim, no SEI!

❑ O SP Sem Papel ficará acessível para:

- ➢ **Receber** documentos de órgãos que ainda não aderiram ao SEI!;
- ➢ **Capturar** os documentos em andamento no SEI!;
- ➢ **Arquivar** documentos;
- ➢ **Acessar** documentos arquivados ou em acompanhamento.

TARIA D I G I T A L DE GESTÃO E GOVERNO

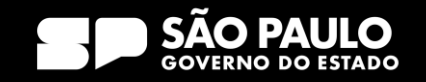

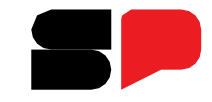

O que acontecerá no dia da adesão do SEI! no meu órgão?

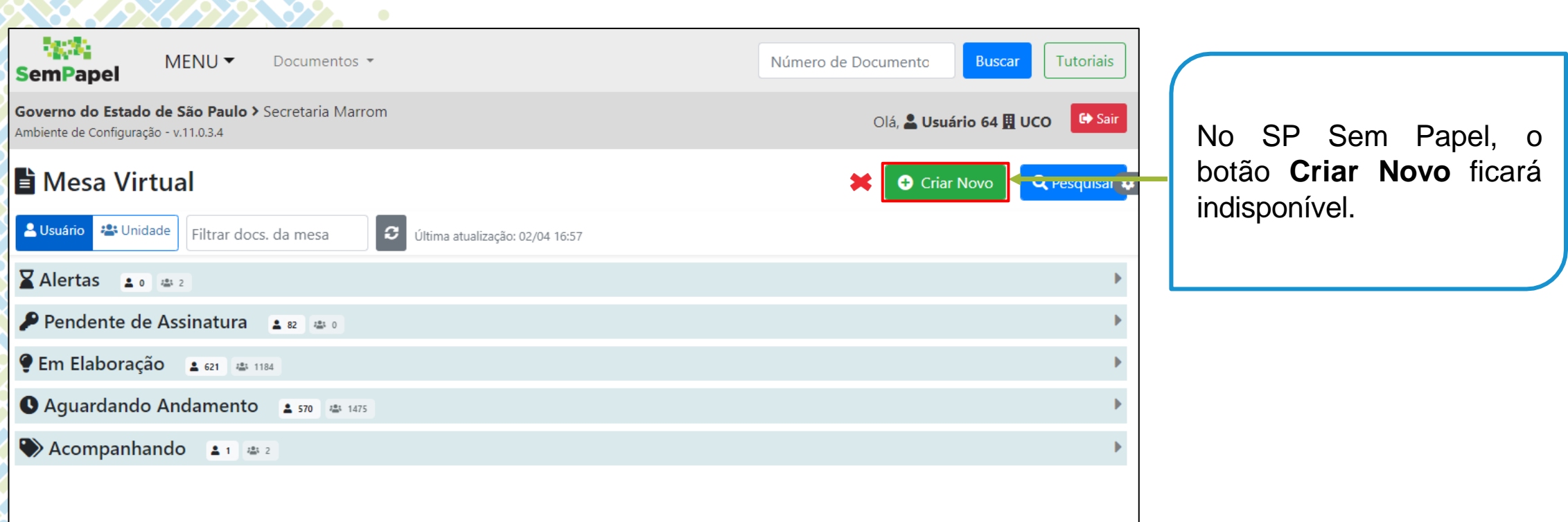

#### SECRETARIA DE GESTÃO E GOVERNO D I G I T A L

**seil** 

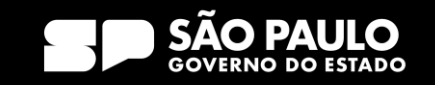

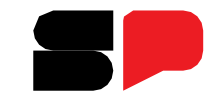

# O que acontecerá no dia da adesão do SEI! no meu órgão?

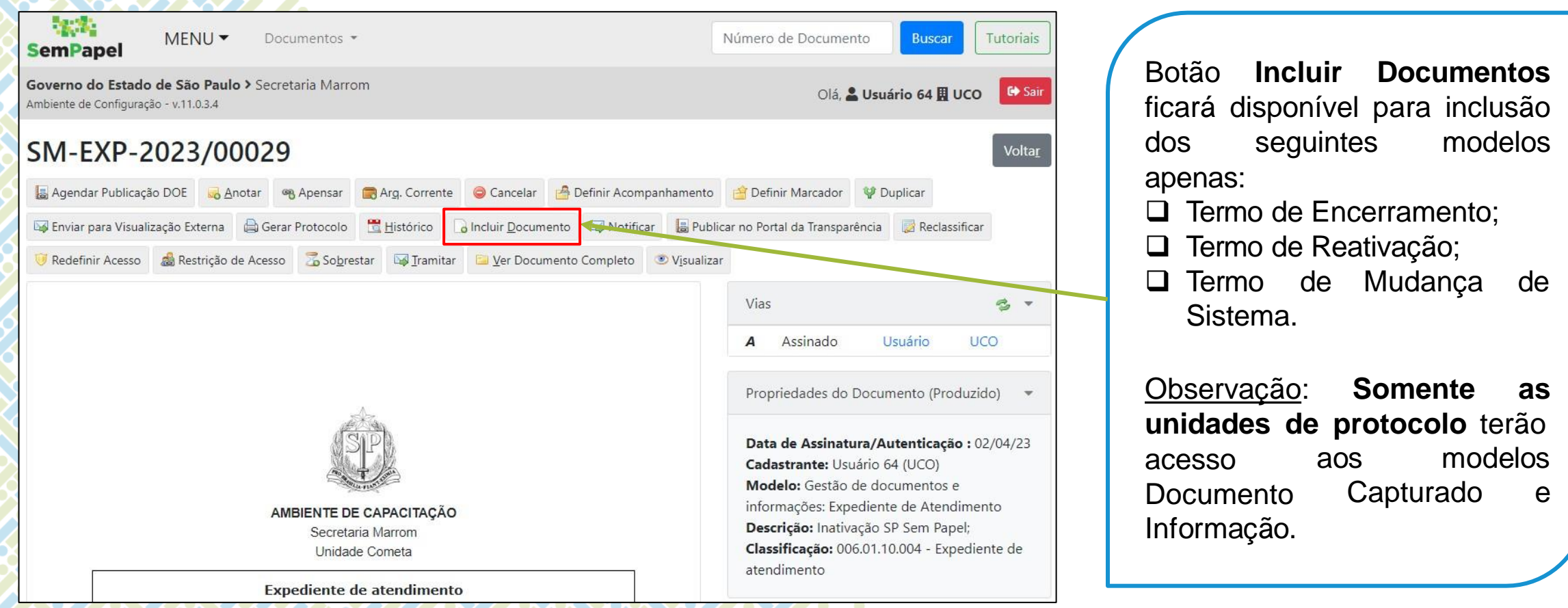

#### SECRETARIA DE GESTÃO E GOVERNO D I G I T A L

ser

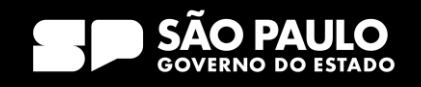

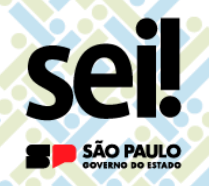

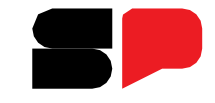

O que acontecerá no dia da adesão do SEI! no meu órgão?

**Importante!**

O usuário **NÃO** conseguirá, no SP Sem PAPEL :

- ➢ **EDITAR** ou **FINALIZAR** documento temporário e;
- ➢ **ASSINAR** documentos pendentes de assinatura.

Antes do início da operação do SEI!, acesse o SP Sem Papel :

➢ **FINALIZE** ou **EXCLUA** os documentos temporários e; ➢ **ASSINE** ou **CANCELE** ou documentos pendentes de assinatura.

SECRETARIA DE GESTÃO E GOVERNO D I G I T A L

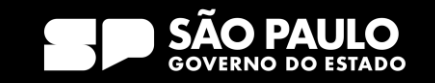

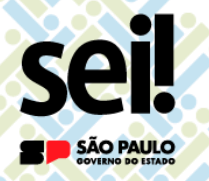

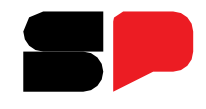

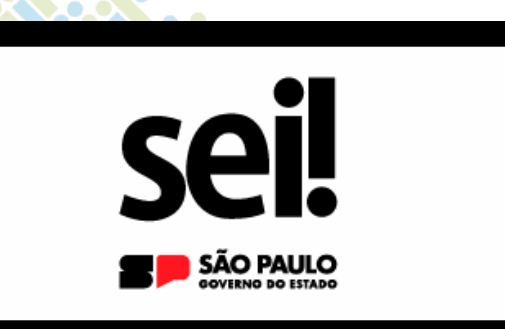

# **Documentos em Andamento**

SECRETARIA DE GESTÃO E GOVERNO D I G I T A L

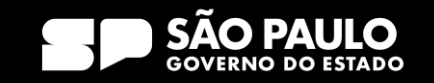

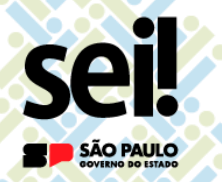

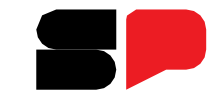

O que fazer com os documentos em andamento?

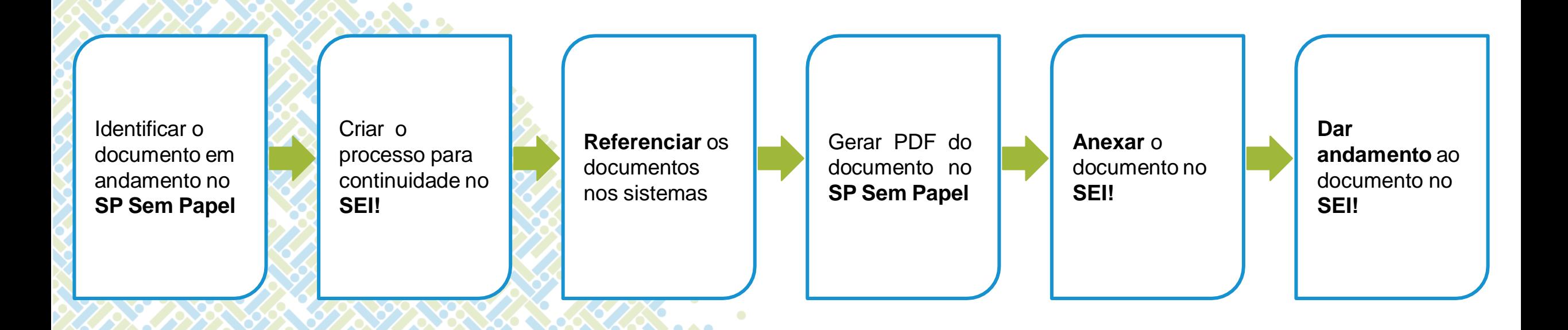

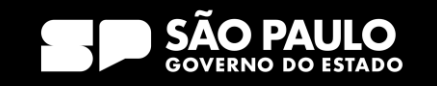

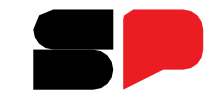

### O que fazer com os documentos em andamento?

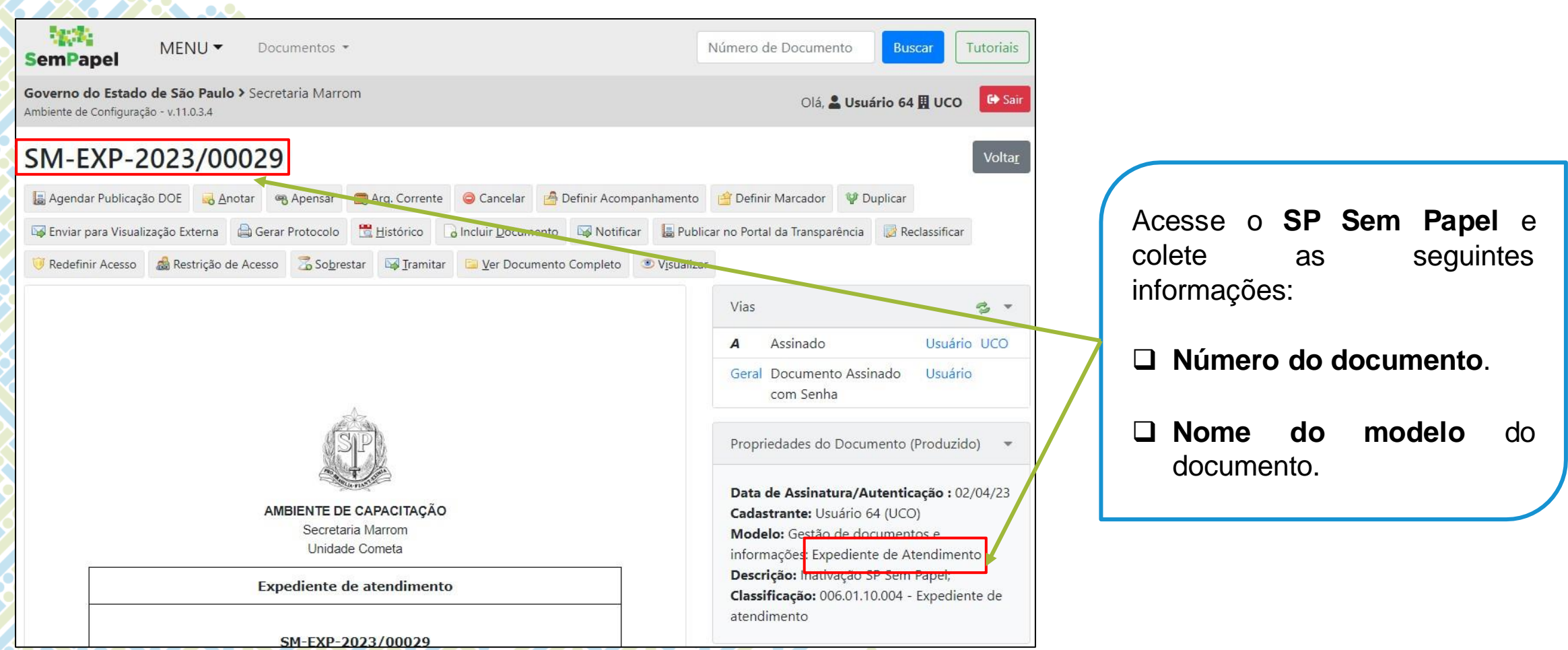

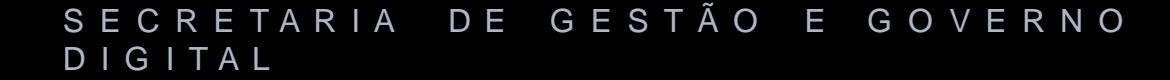

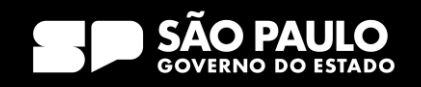

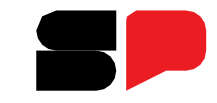

### O que fazer com os documentos em andamento?

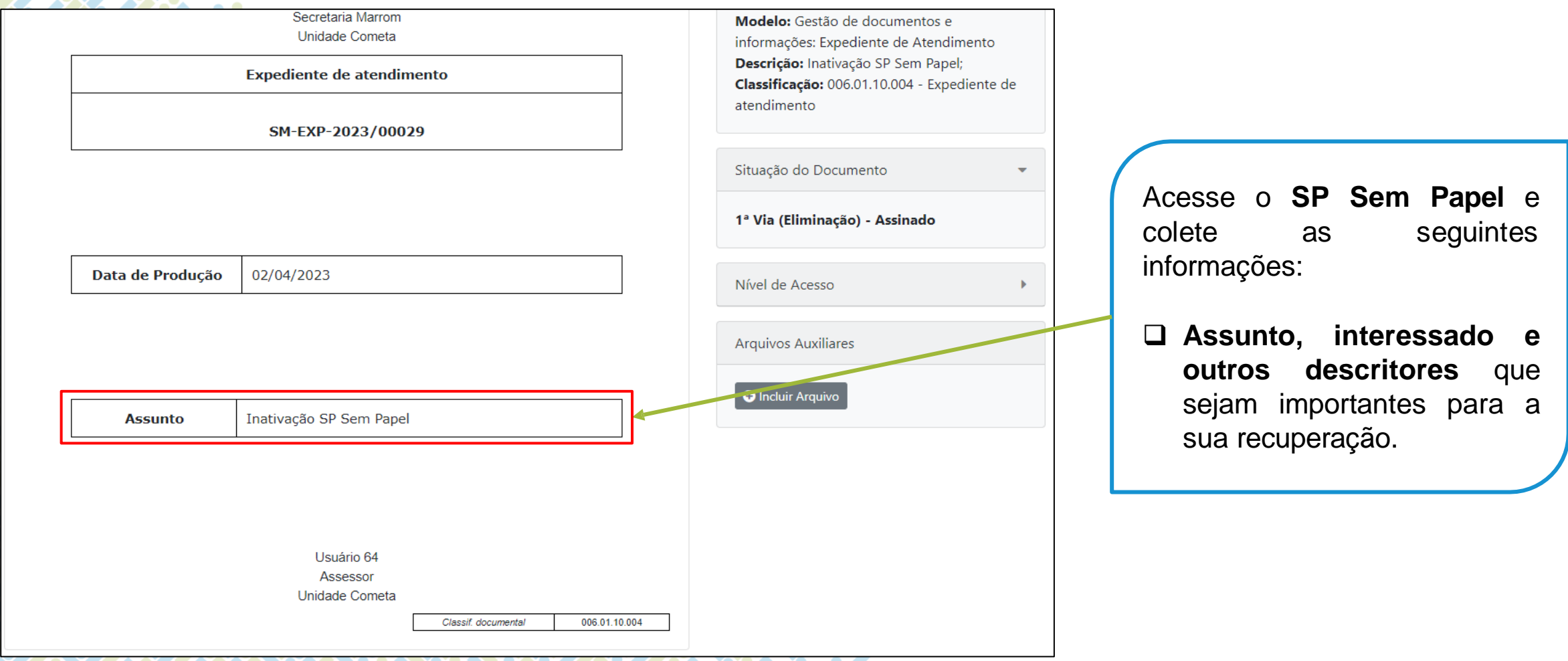

#### SECRETARIA DE GESTÃO E GOVERNO D I G I T A L

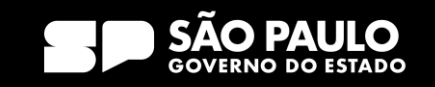

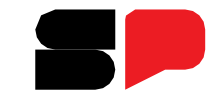

O que fazer com os documentos em andamento?

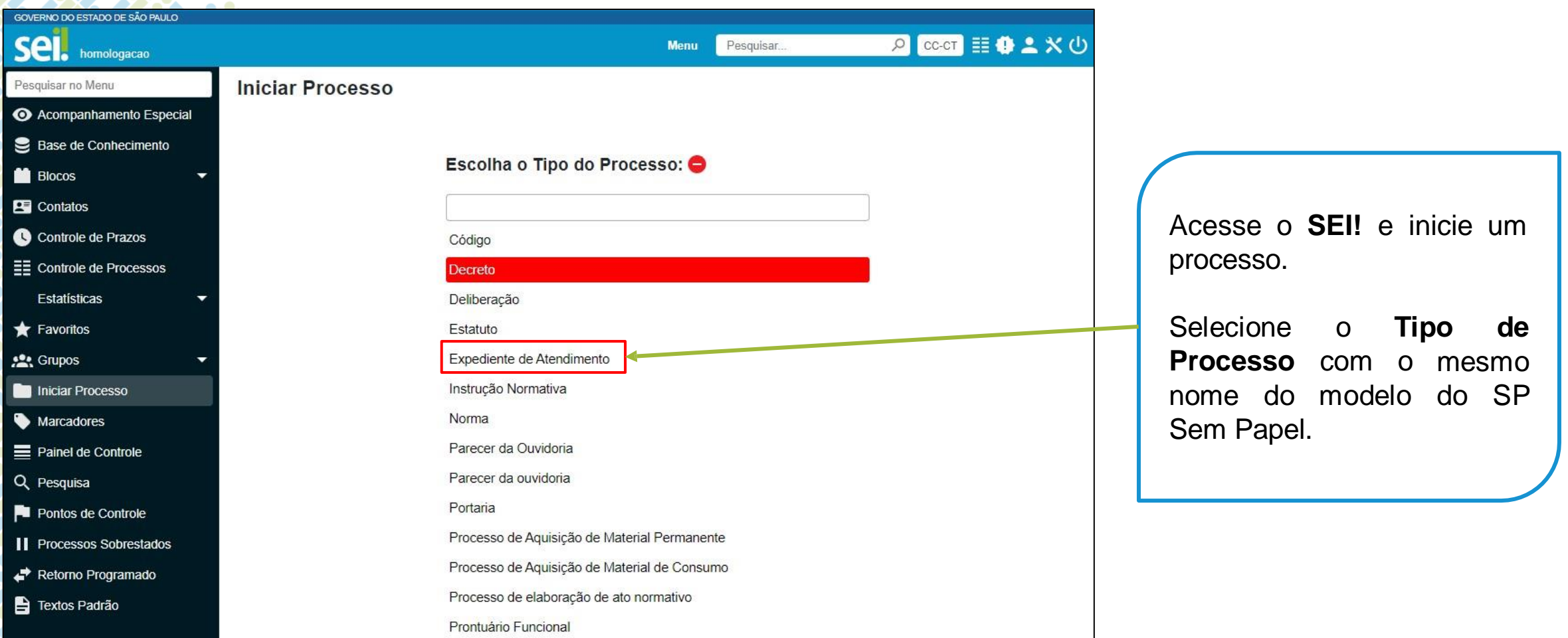

#### SECRETARIA DE GESTÃO E GOVERNO D I G I T A L

Se

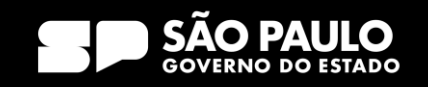

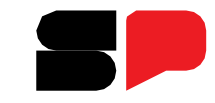

#### O que fazer com os documentos em andamento?

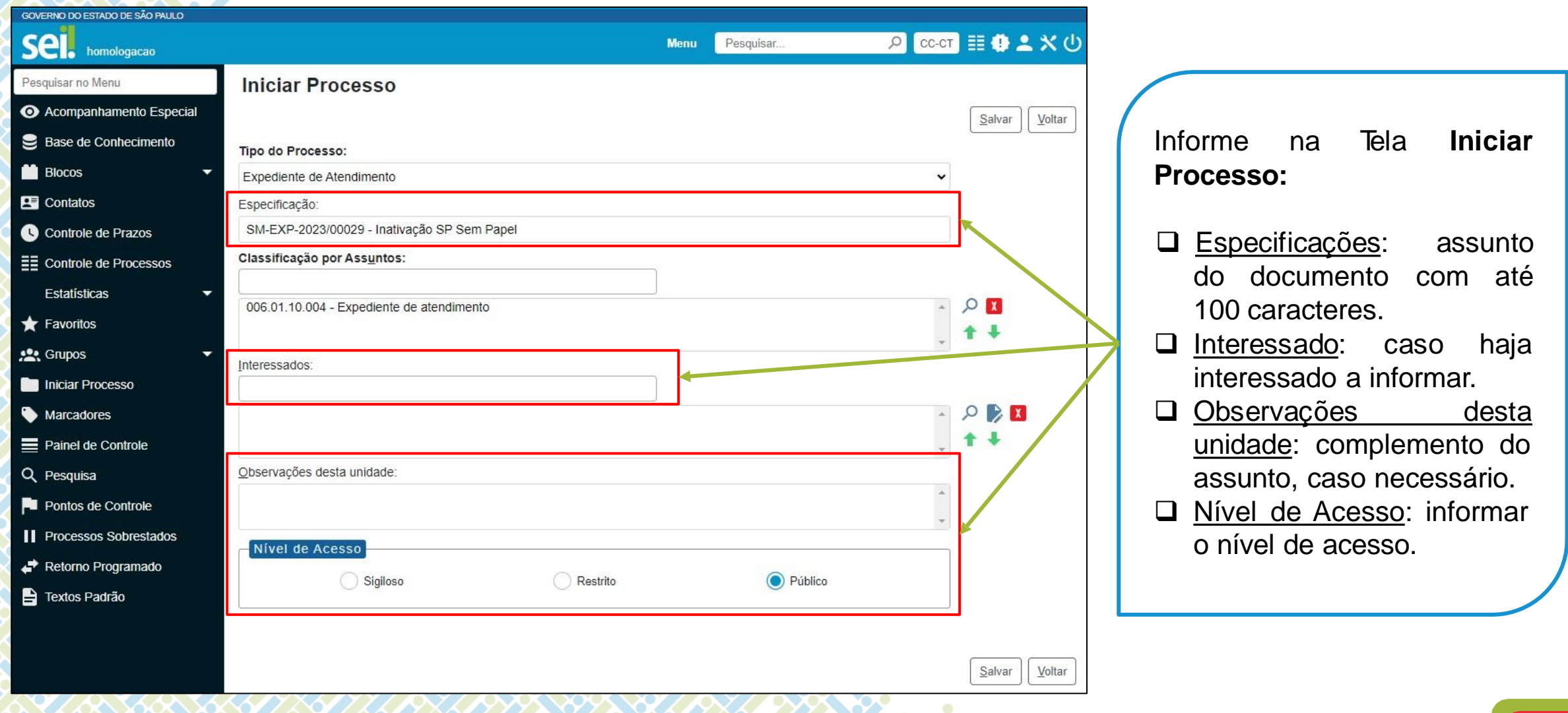

#### SECRETARIA DE GESTÃO E GOVERNO D I G I T A L

**Se** 

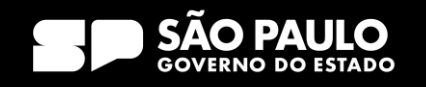

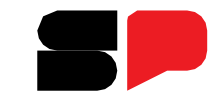

#### O que fazer com os documentos em andamento?

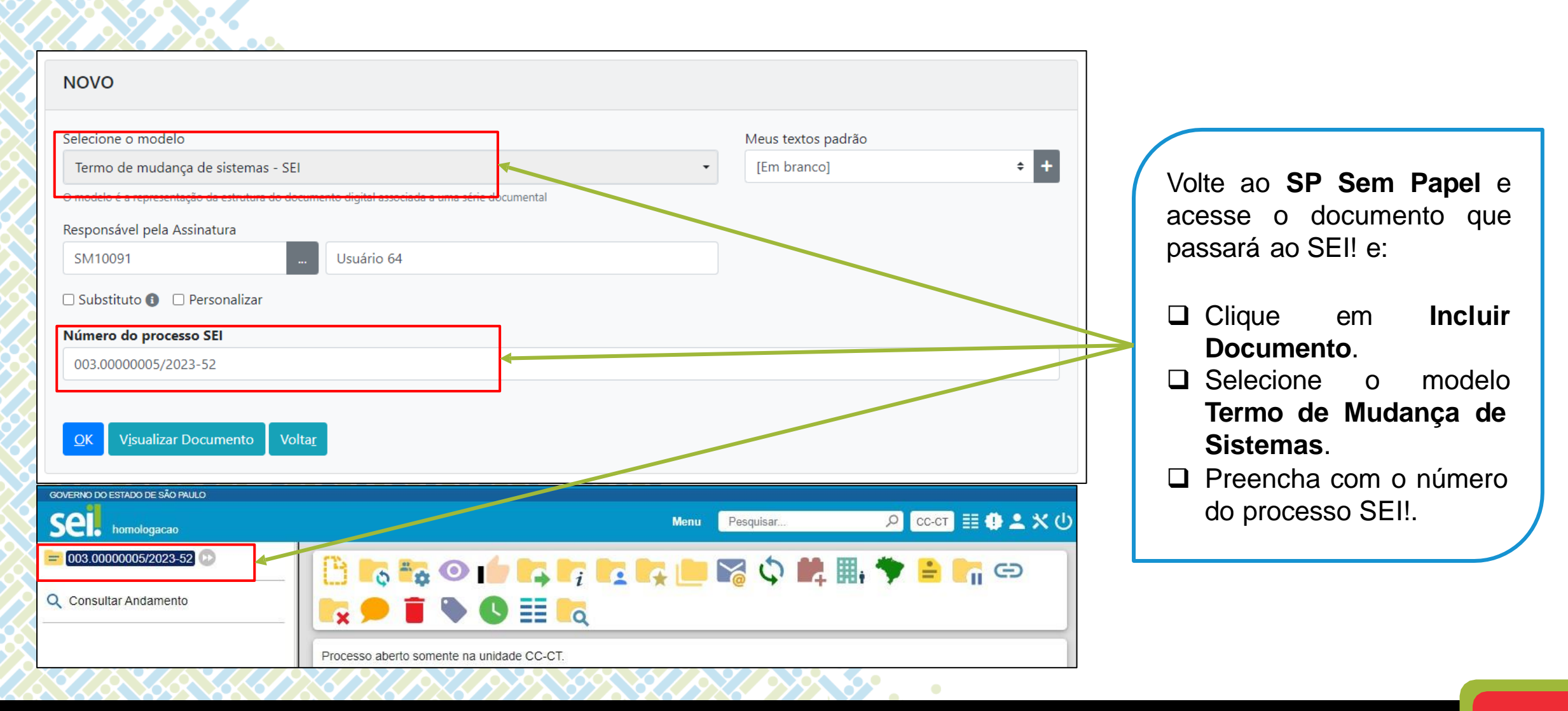

#### SECRETARIA DE GESTÃO E GOVERNO D I G I T A L

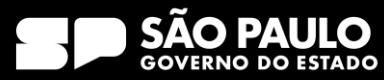

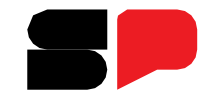

### O que fazer com os documentos em andamento?

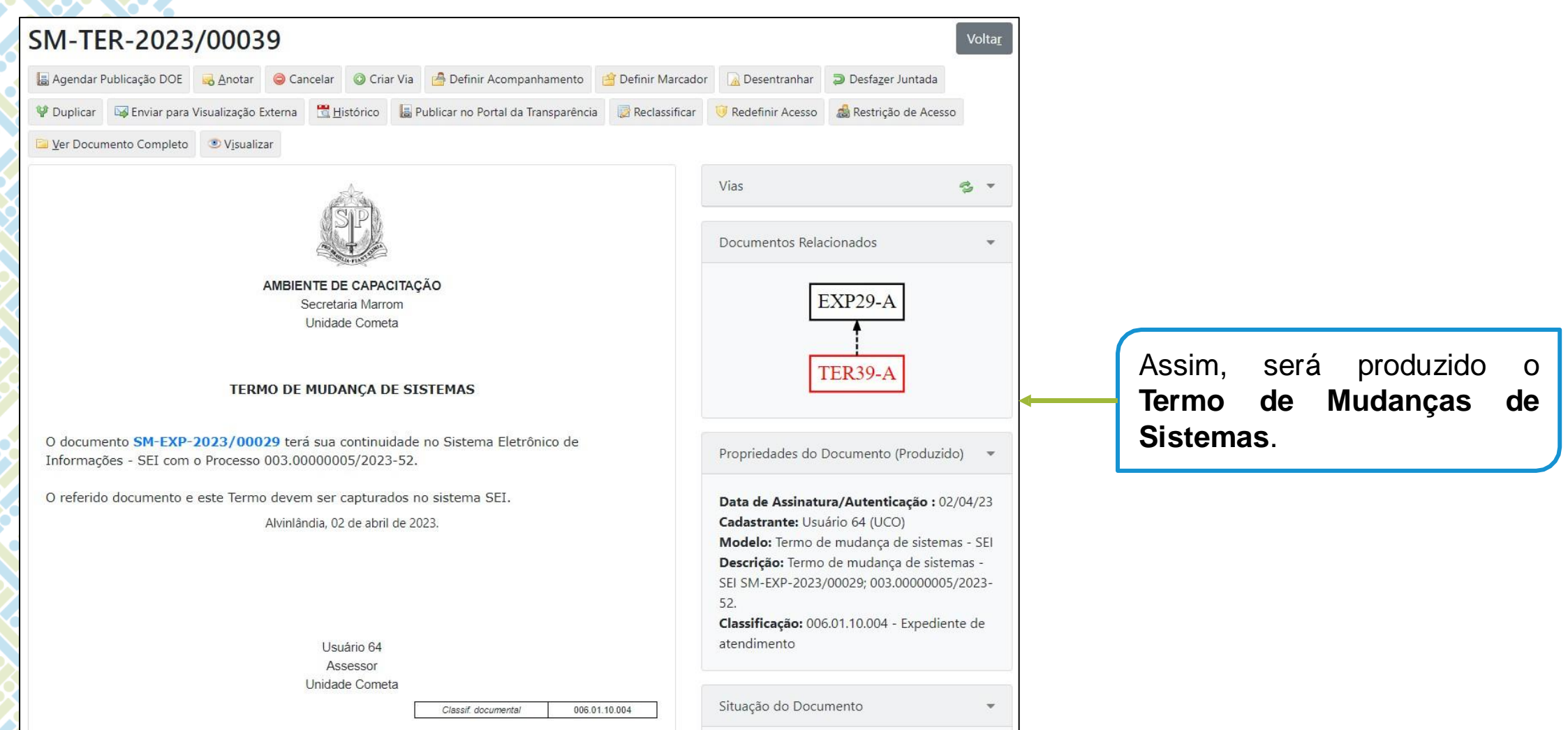

#### SECRETARIA DE GESTÃO E GOVERNO D I G I T A L

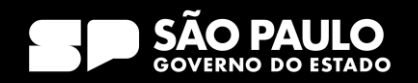

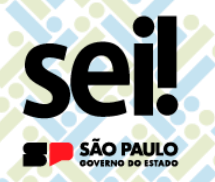

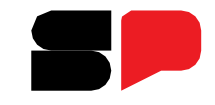

O que fazer com os documentos em andamento?

# **ATENÇÃO!**

Para documentos **avulsos** não é possível incluir o Termo de Mudança de Sistema.

Nesse caso, apenas inclua **anotação** informando que o documento terá continuidade no SEI! indicando no **número do processo SEI**.

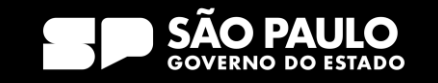

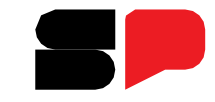

### O que fazer com os documentos em andamento?

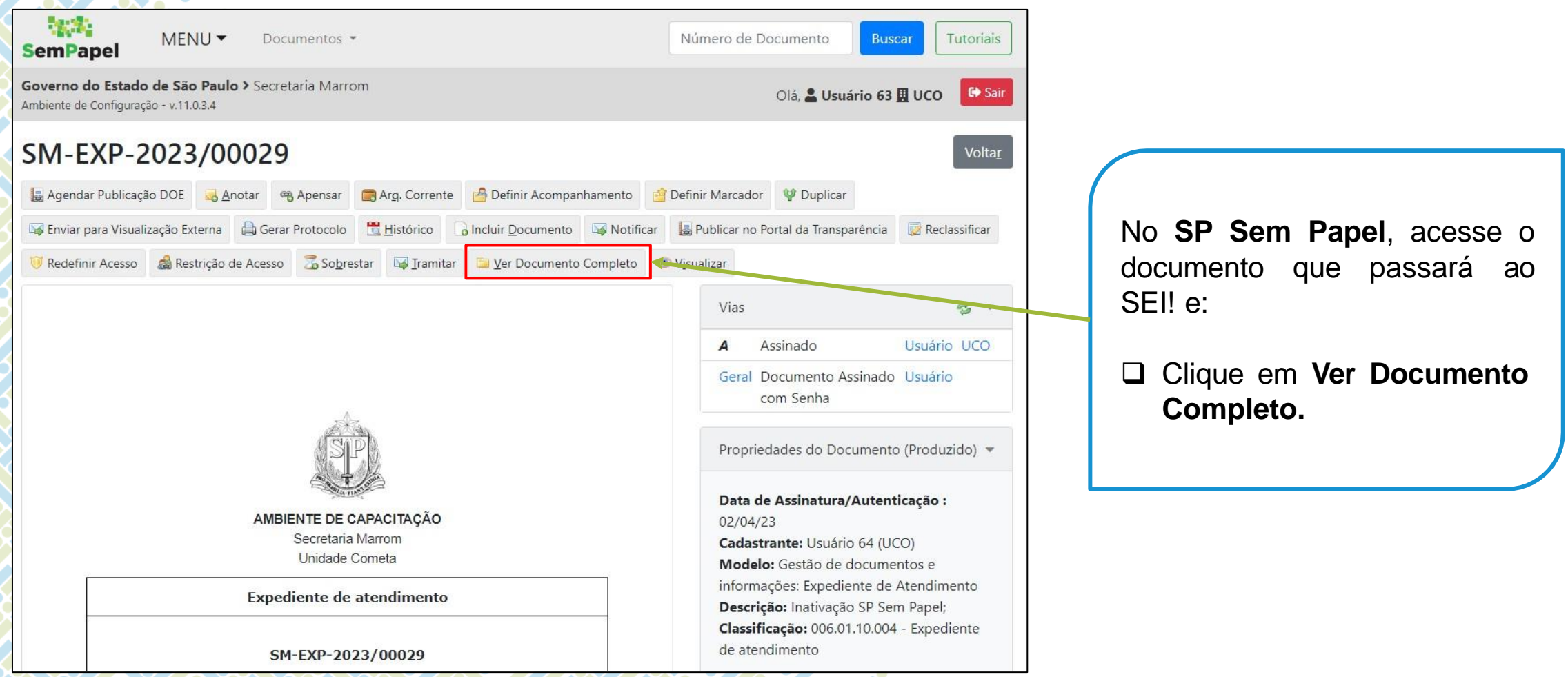

#### SECRETARIA DE GESTÃO E GOVERNO D I G I T A L

**Se** 

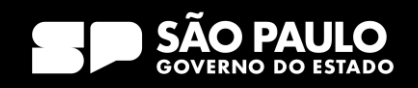

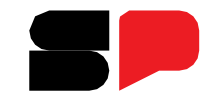

#### O que fazer com os documentos em andamento?

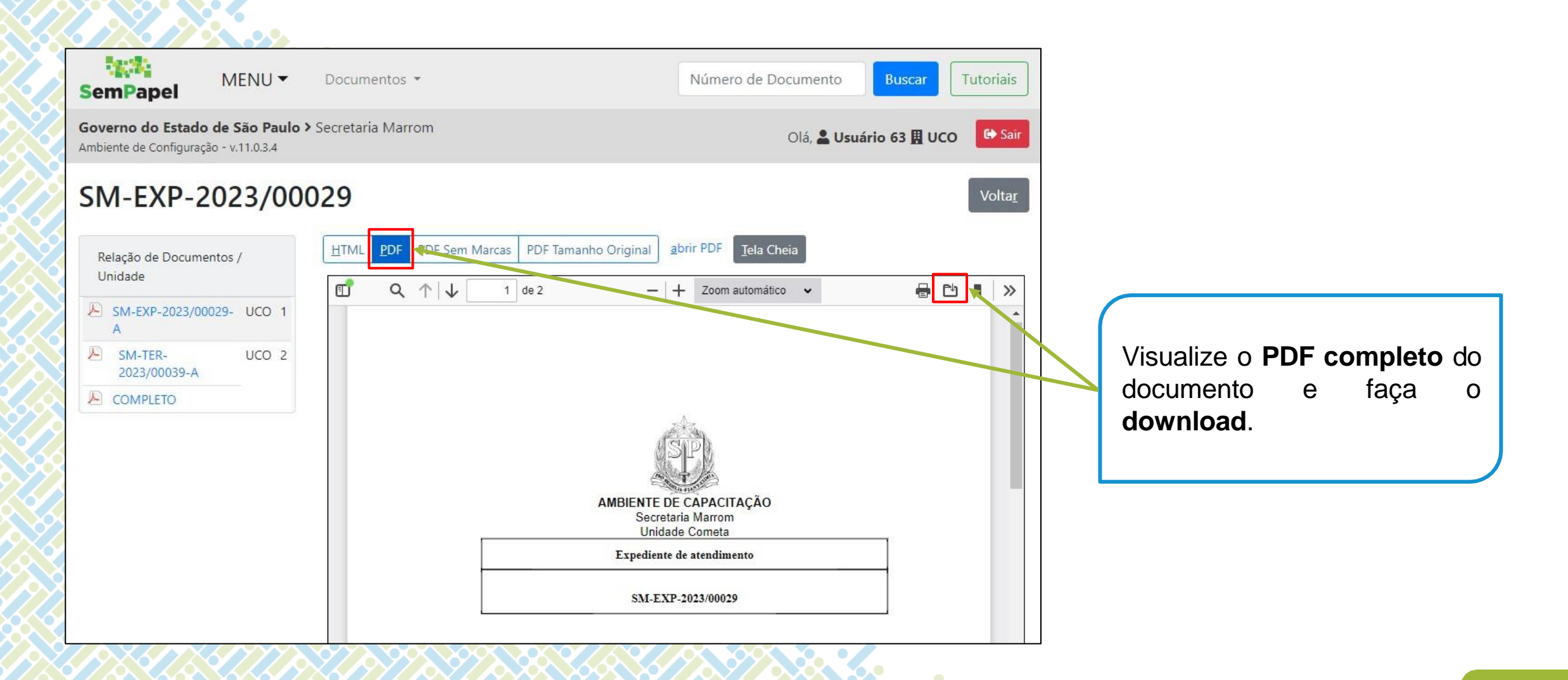

#### SECRETARIA DE GESTÃO E GOVERNO D I G I T A L

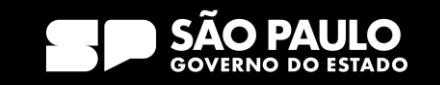

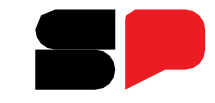

### O que fazer com os documentos em andamento?

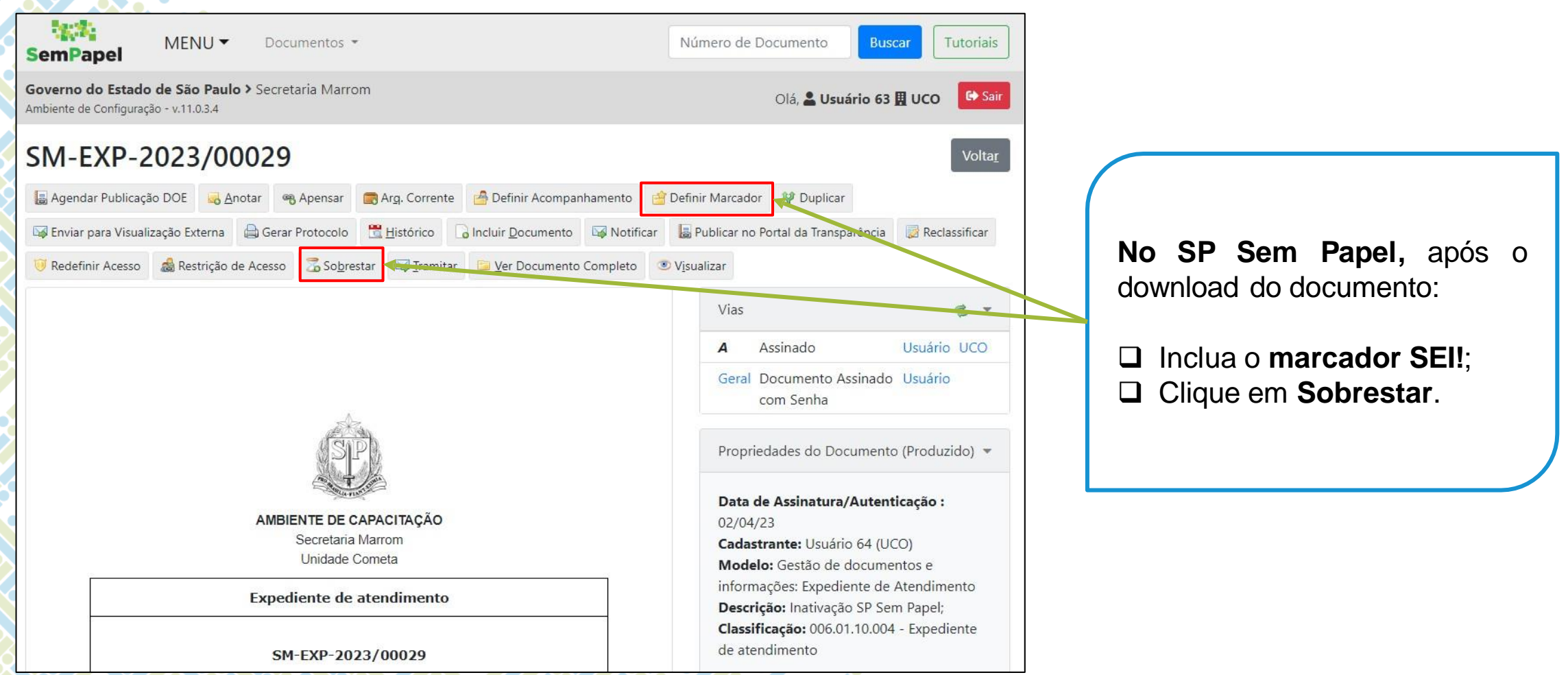

#### SECRETARIA DE GESTÃO E GOVERNO D I G I T A L

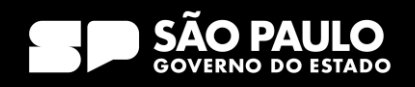

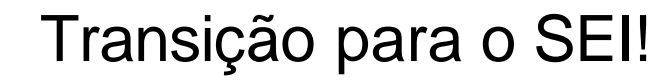

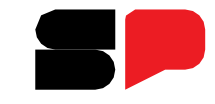

### O que fazer com os documentos em andamento?

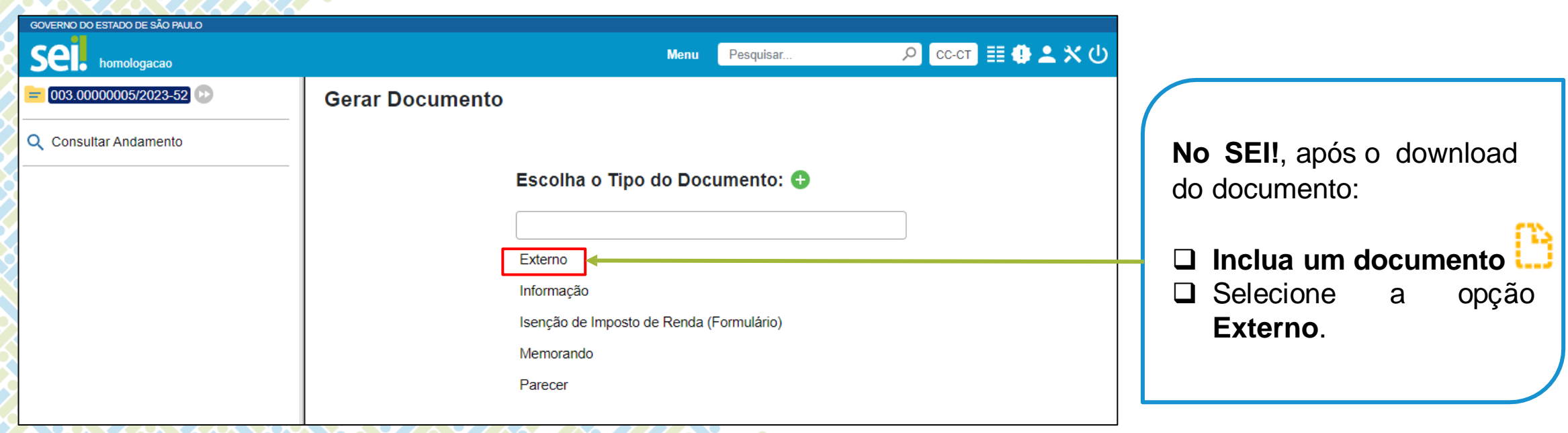

Se

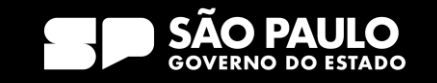

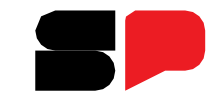

### O que fazer com os documentos em andamento?

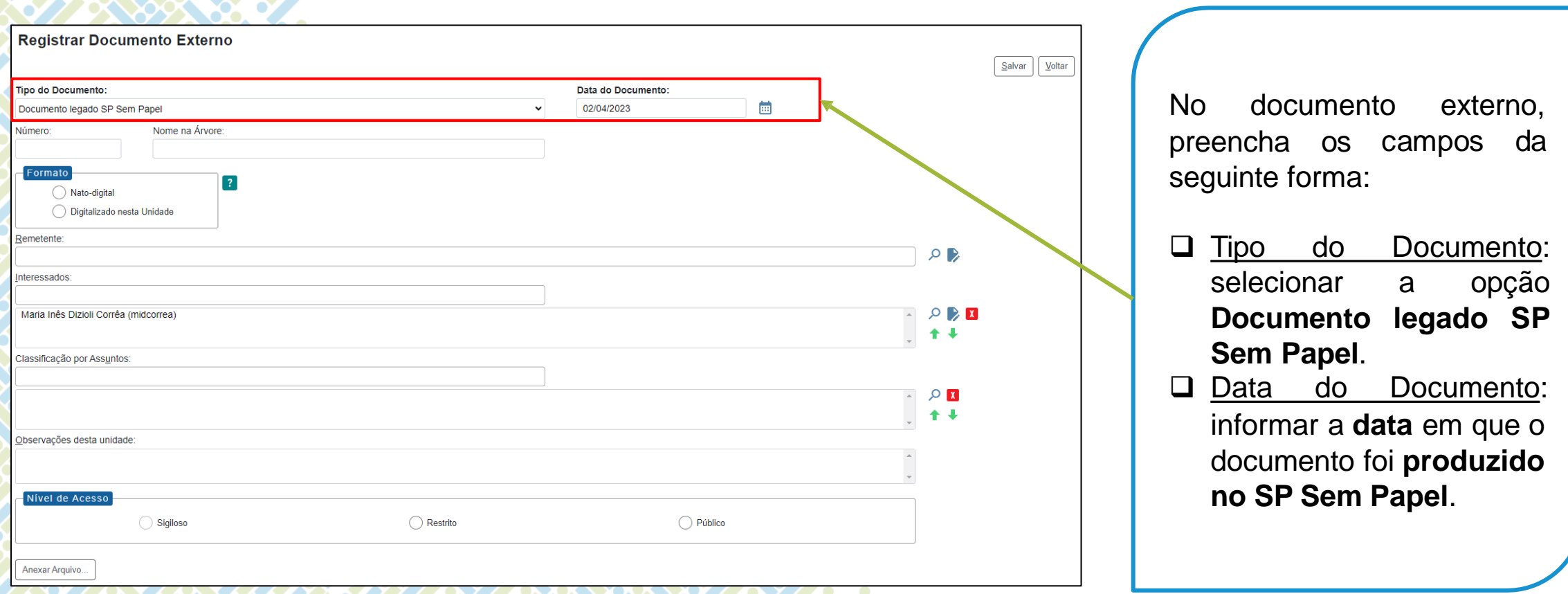

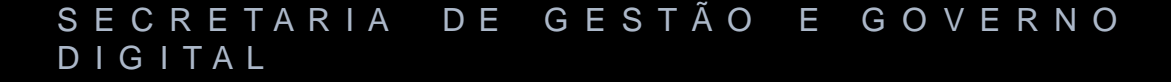

**Sei** 

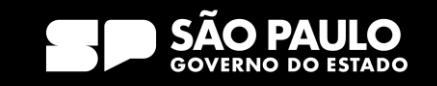

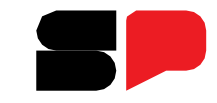

### O que fazer com os documentos em andamento?

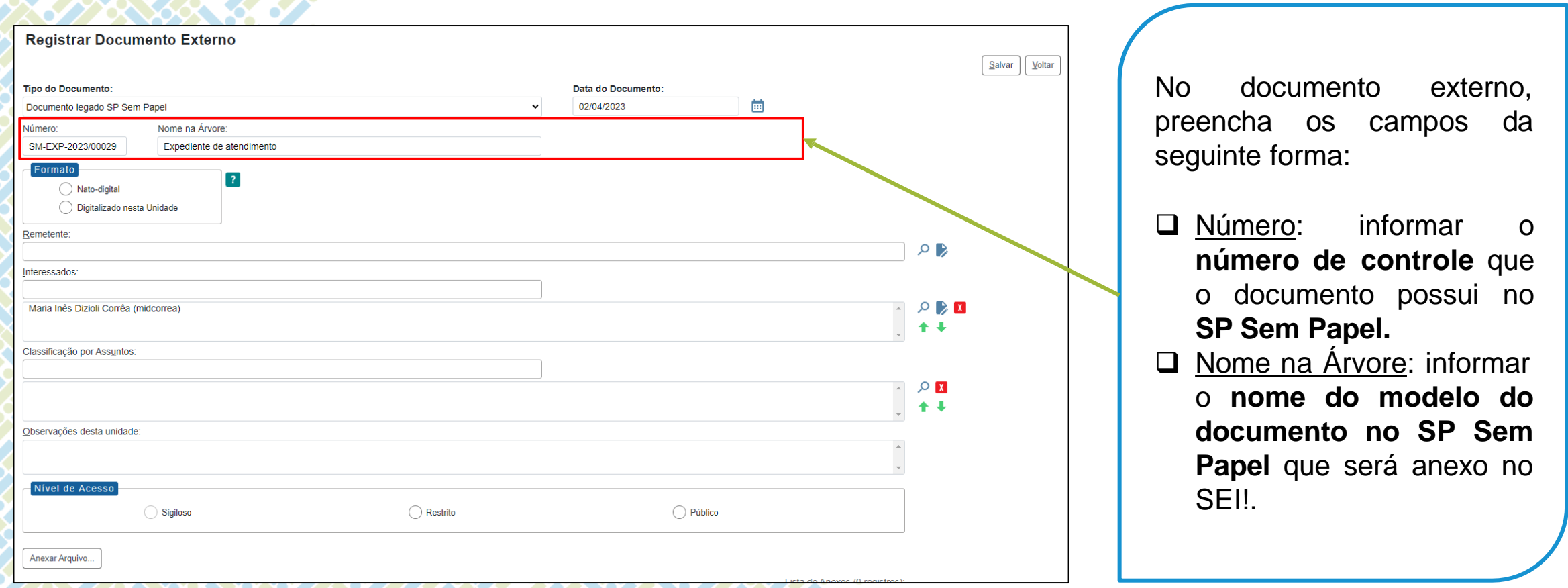

#### SECRETARIA DE GESTÃO E GOVERNO D I G I T A L

**Se** 

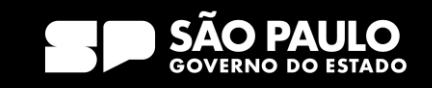

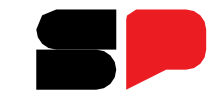

### O que fazer com os documentos em andamento?

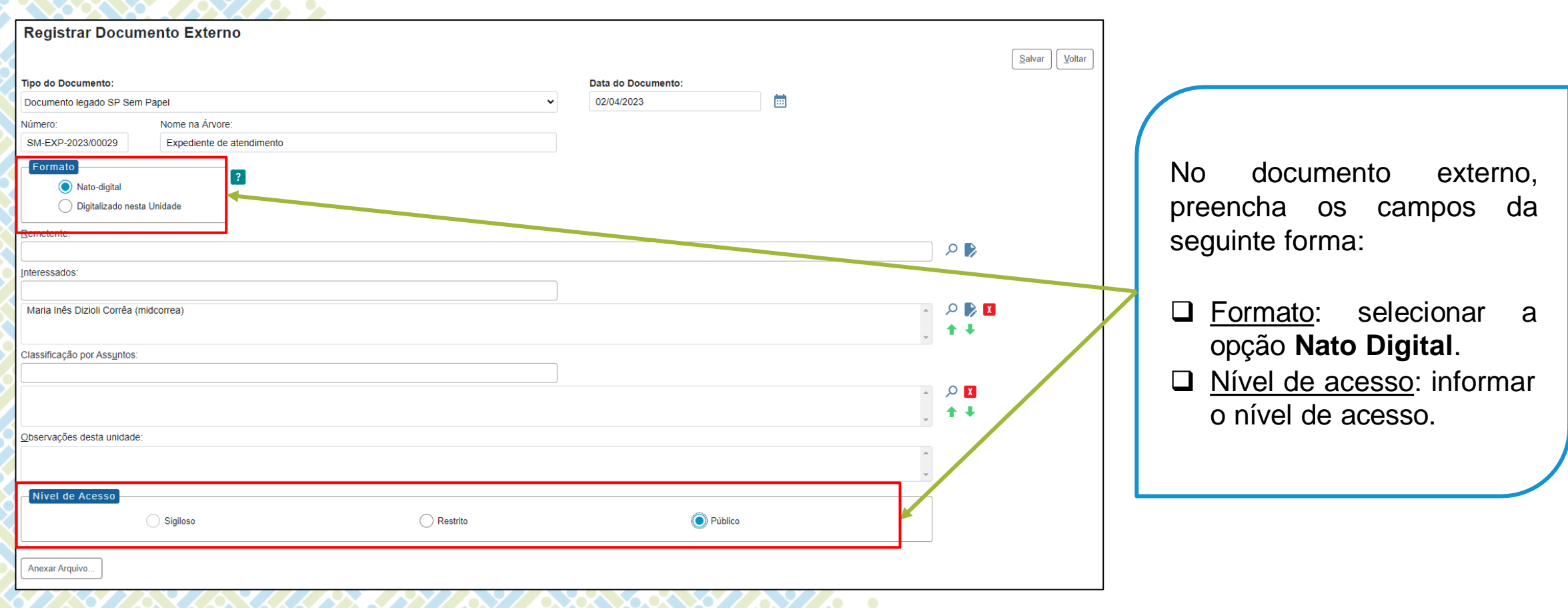

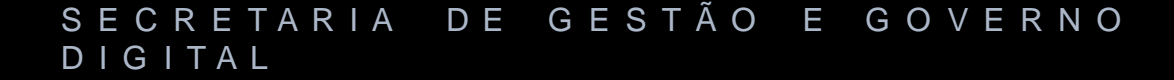

**Se** 

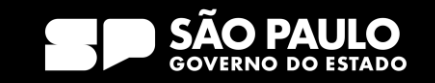

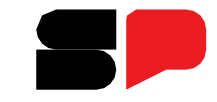

#### O que fazer com os documentos em andamento?

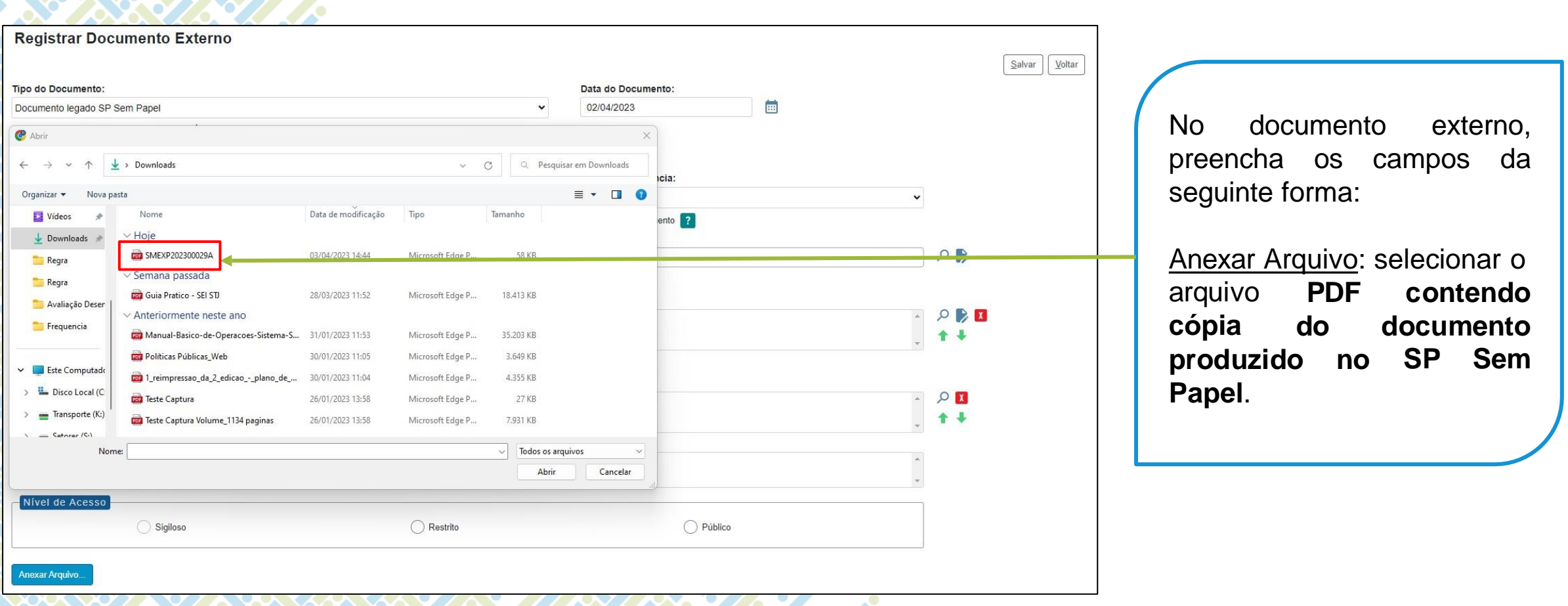

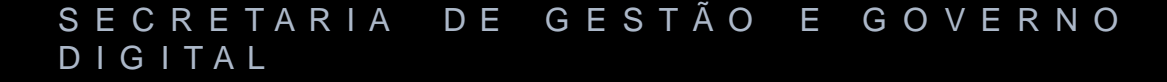

**Se** 

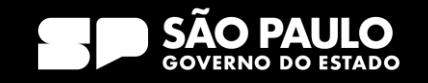

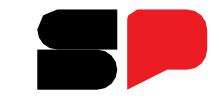

### O que fazer com os documentos em andamento?

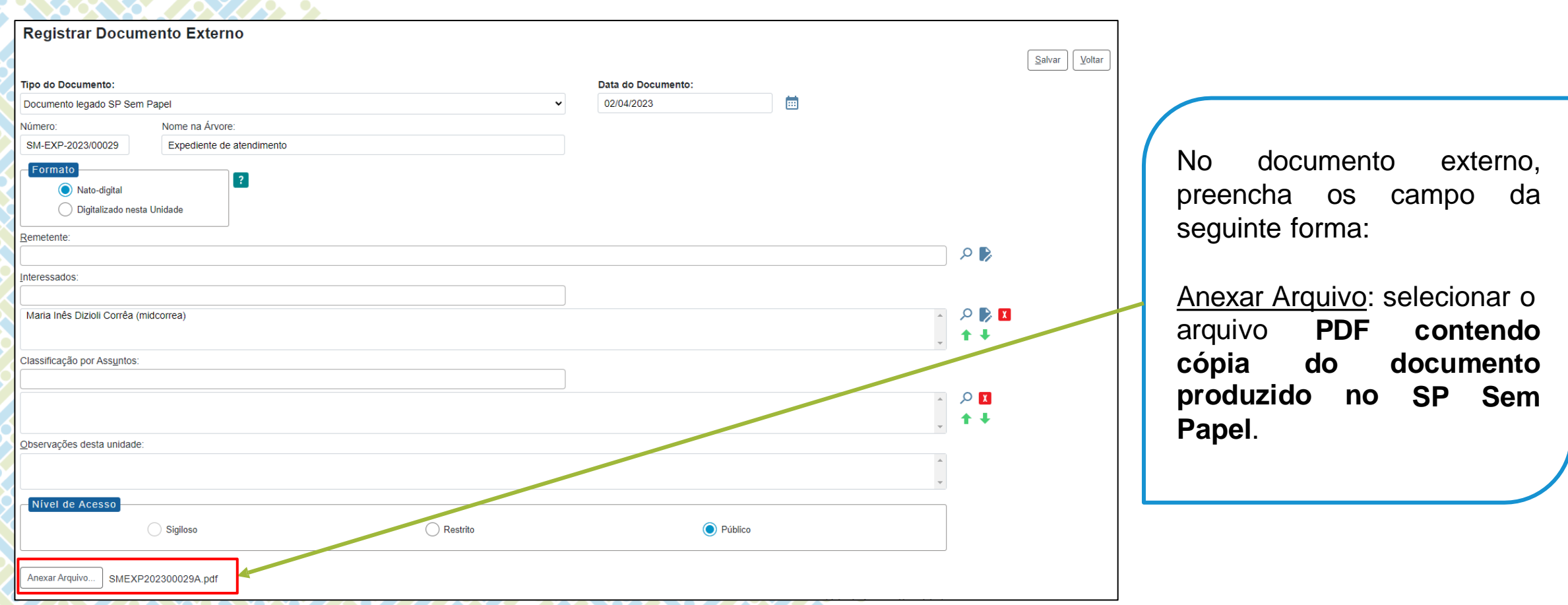

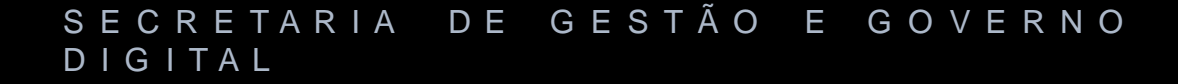

**Se** 

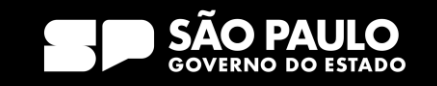

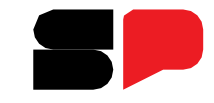

O que fazer com os documentos em andamento?

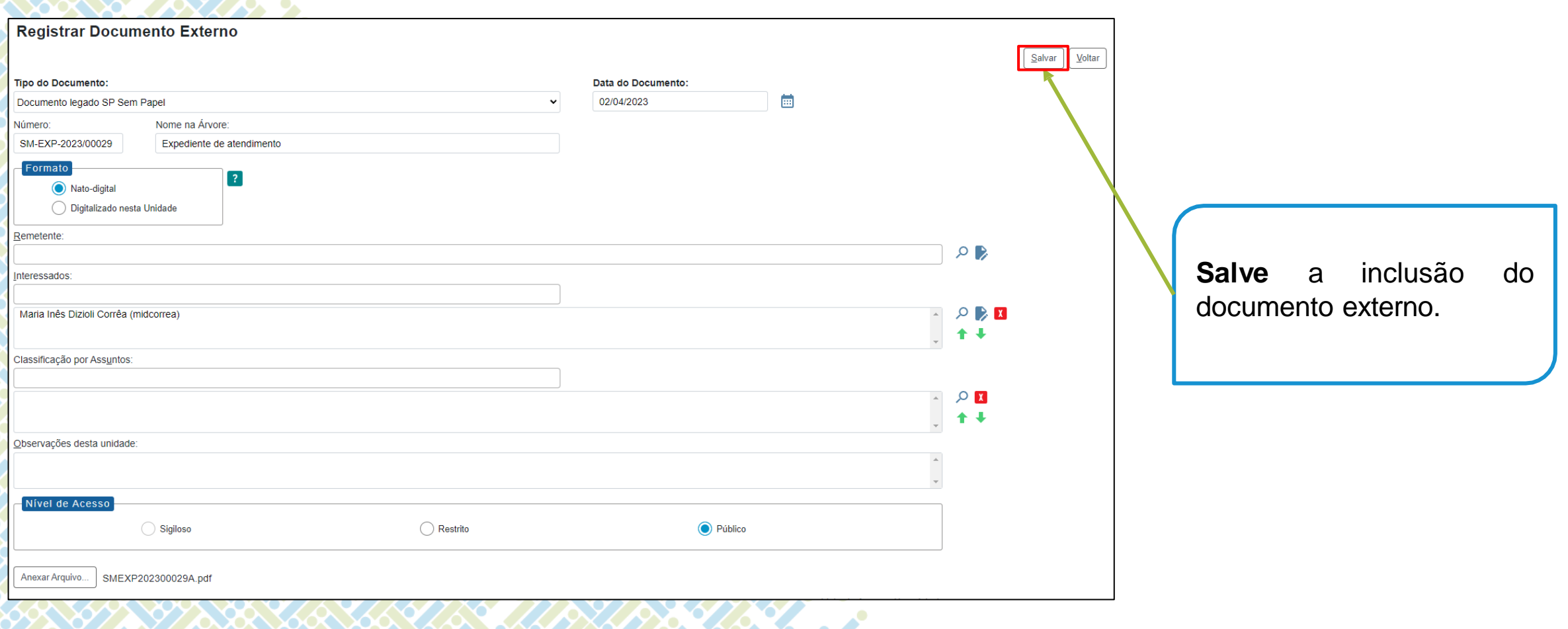

#### SECRETARIA DE GESTÃO E GOVERNO D I G I T A L

se

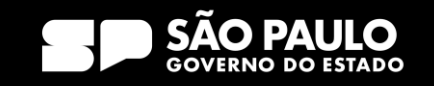

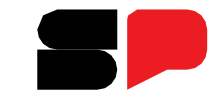

O que fazer com os documentos em andamento?

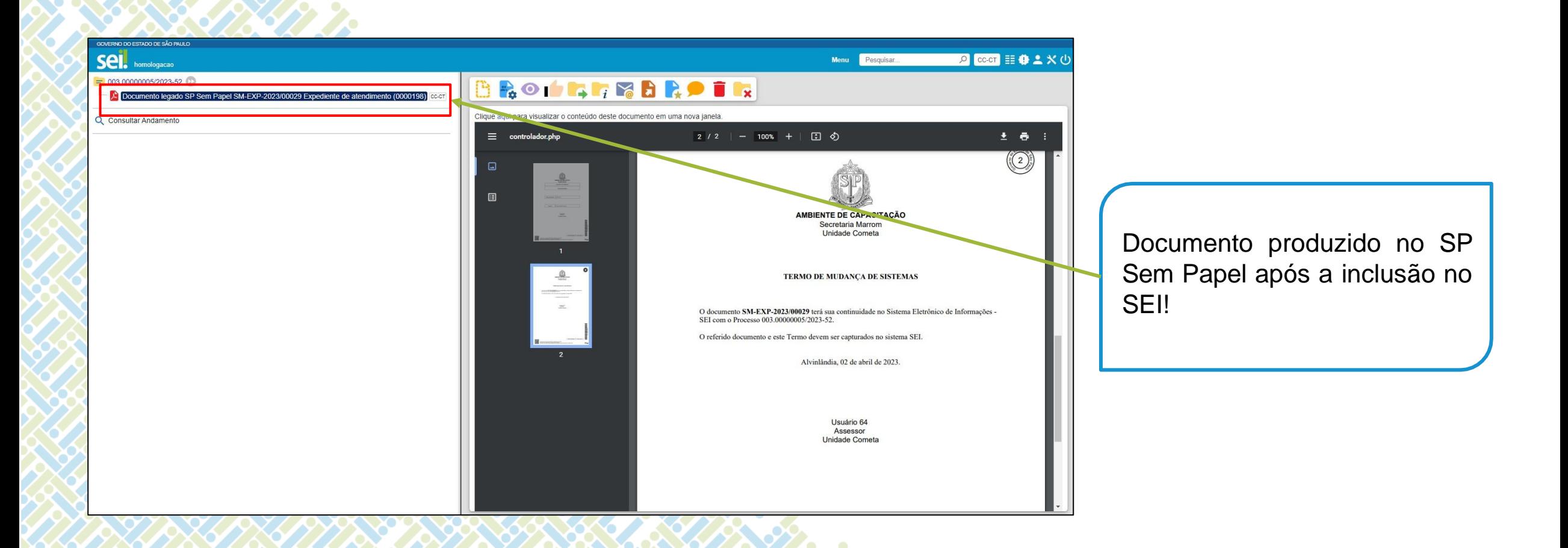

#### SECRETARIA DE GESTÃO E GOVERNO D I G I T A L

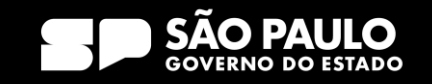

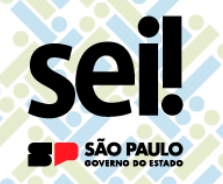

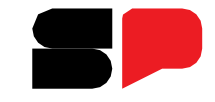

O que fazer com os documentos em andamento?

**Dica** para a realização do procedimento: Trabalhe com duas janelas abertas!

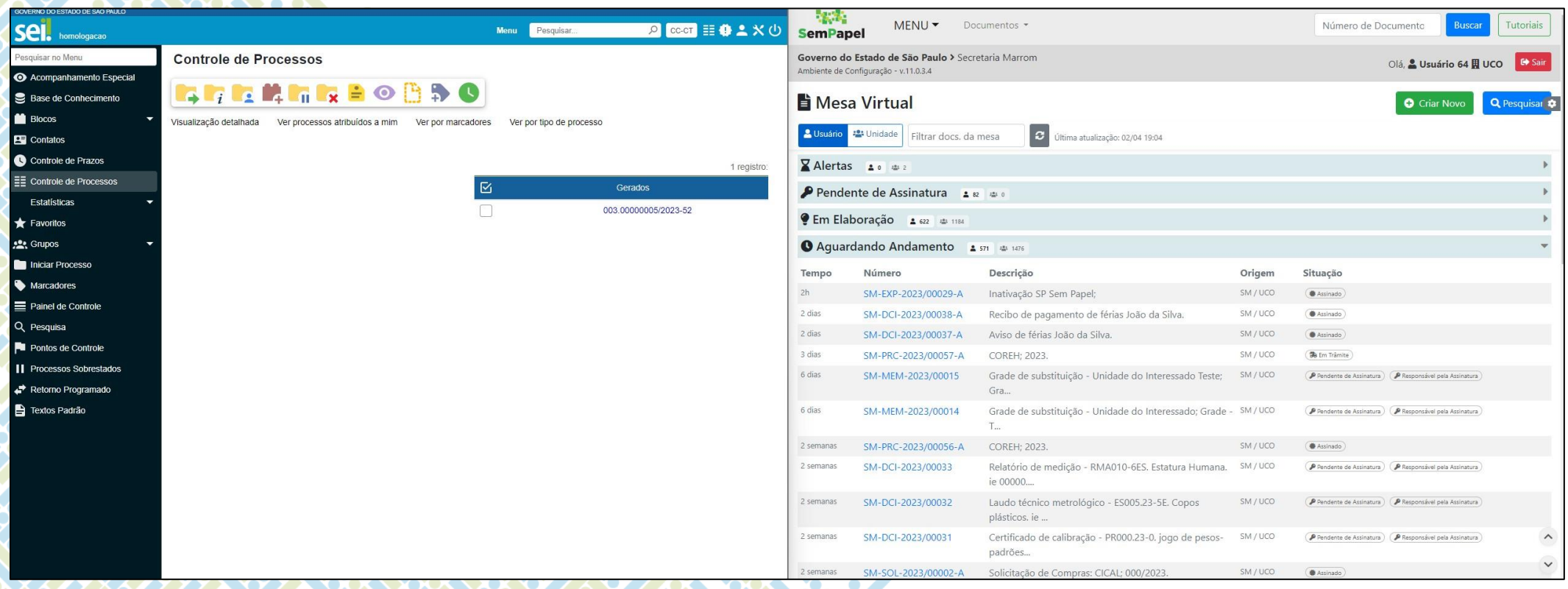

#### SECRETARIA DE GESTÃO E GOVERNO D I G I T A L

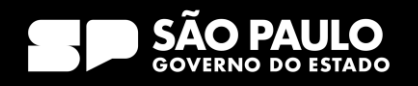

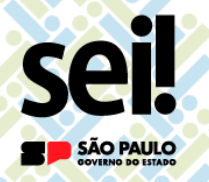

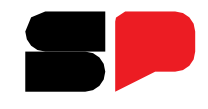

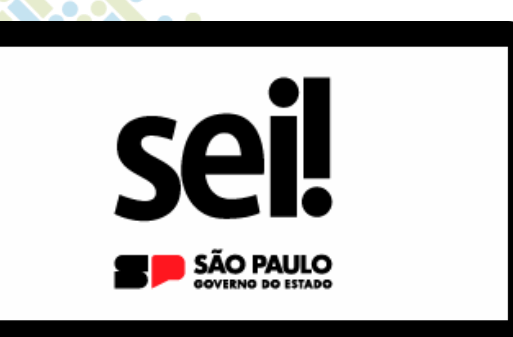

# **Reativação de Documento Arquivado no SP Sem Papel**

SECRETARIA DE GESTÃO E GOVERNO D I G I T A L

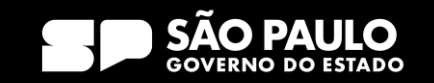

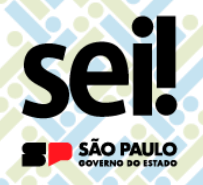

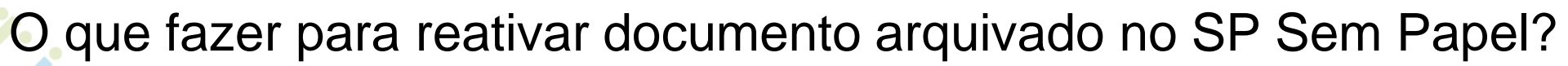

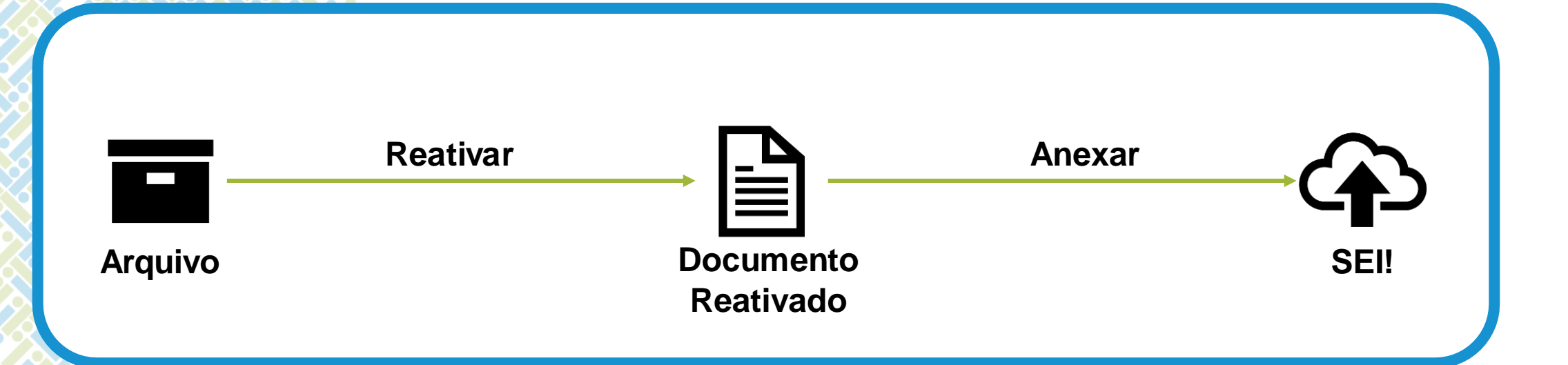

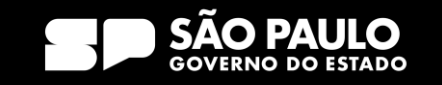

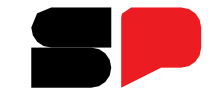

O que fazer para reativar documento arquivado no SP Sem Papel?

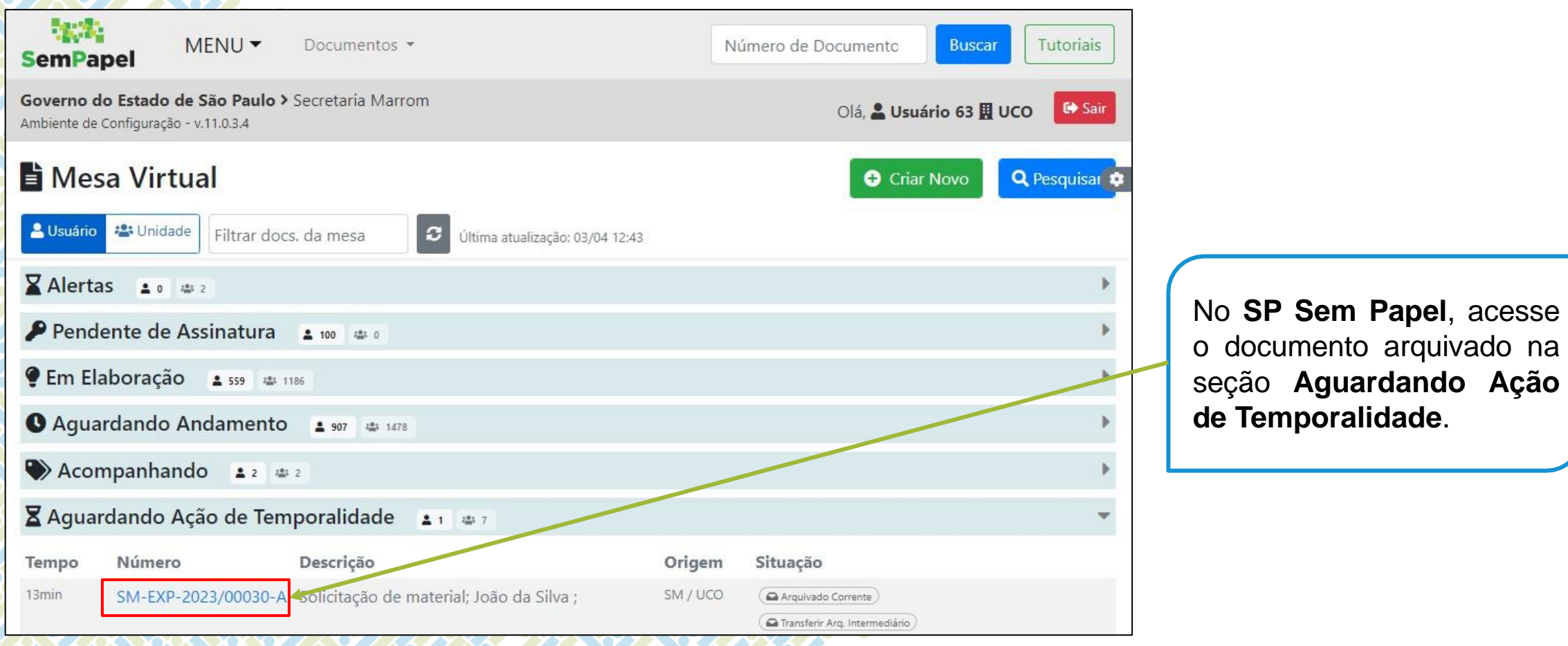

#### SECRETARIA DE GESTÃO E GOVERNO D I G I T A L

SÃO PAULO

 $6.6.$ 

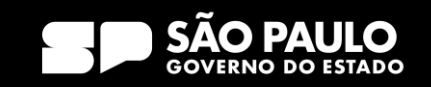

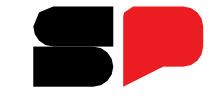

O que fazer para reativar documento arquivado no SP Sem Papel?

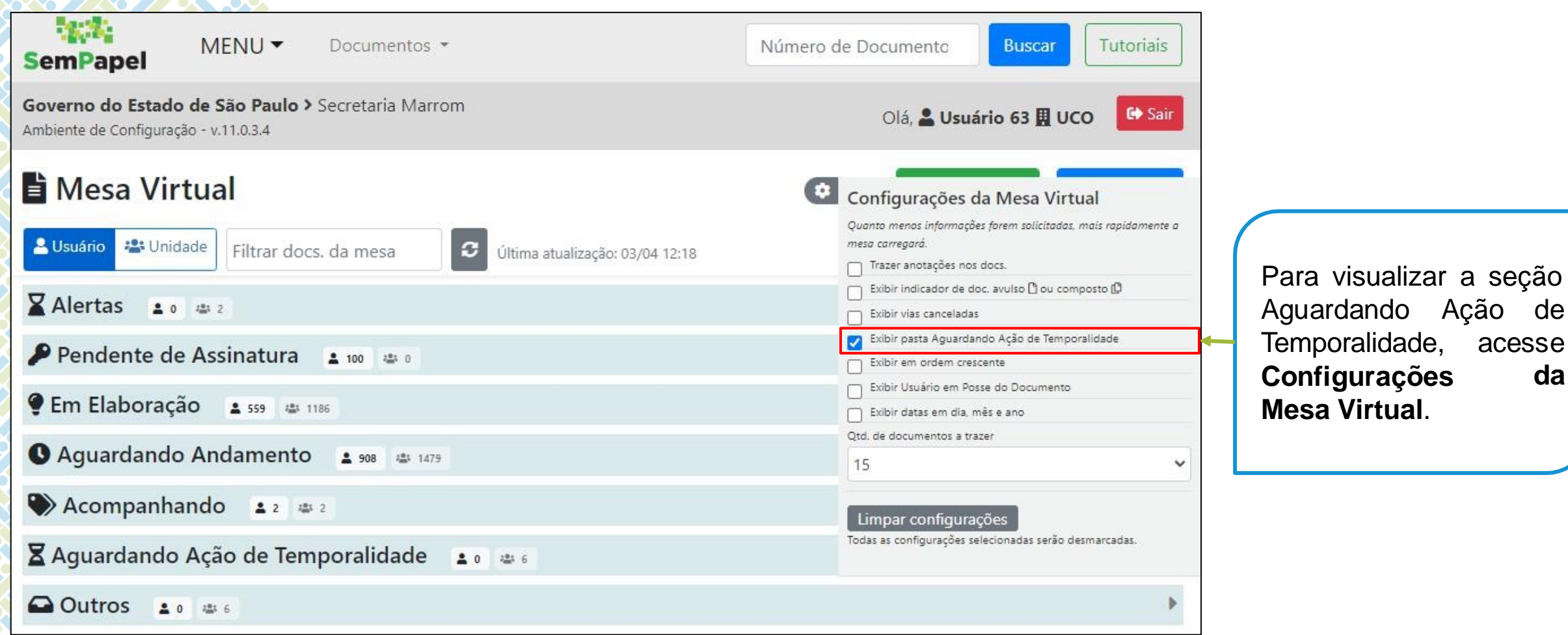

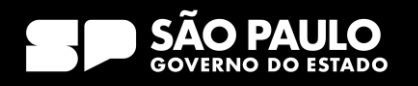

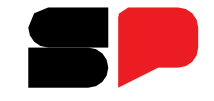

O que fazer para reativar documento arquivado no SP Sem Papel?

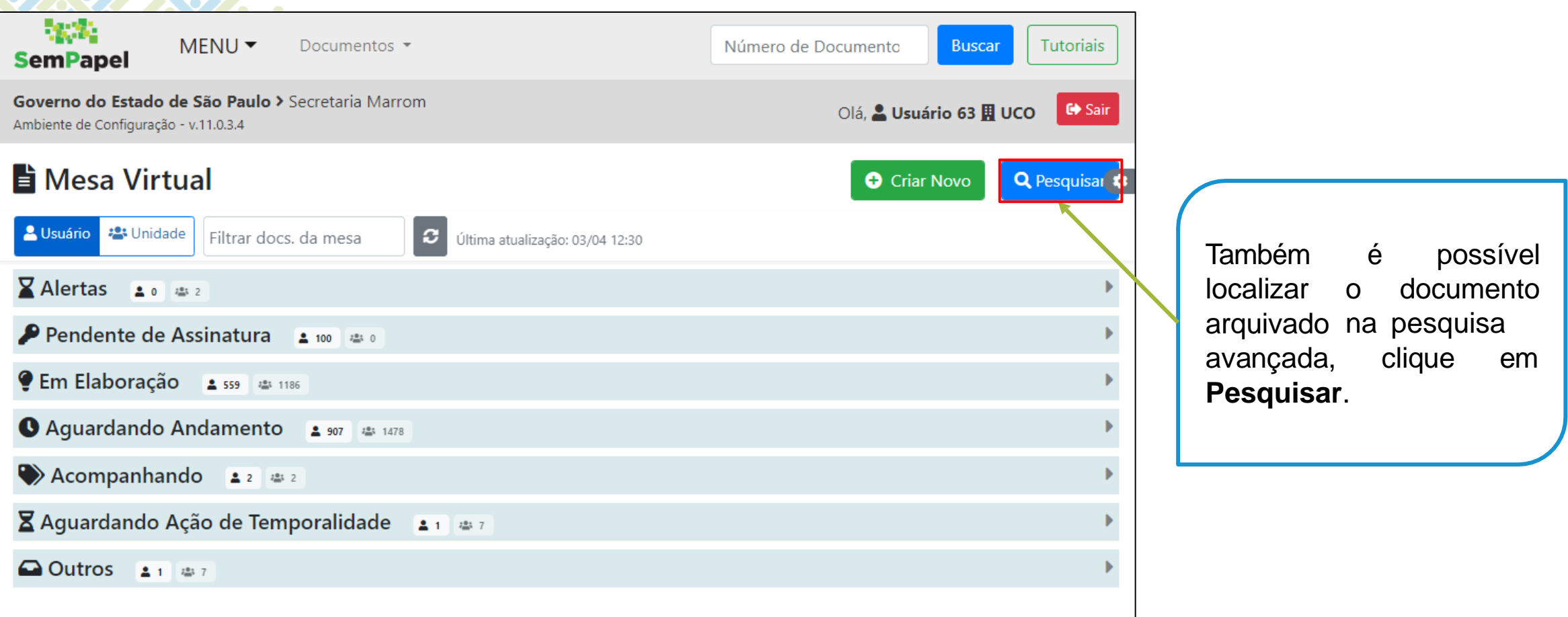

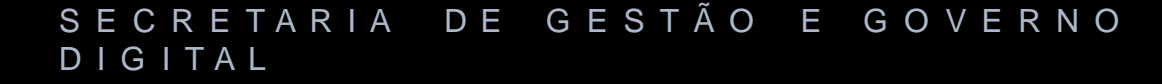

SÃO PAULO

6.0.

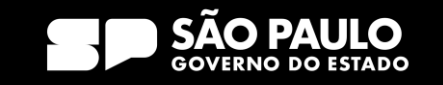

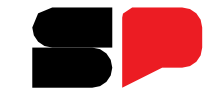

O que fazer para reativar documento arquivado no SP Sem Papel?

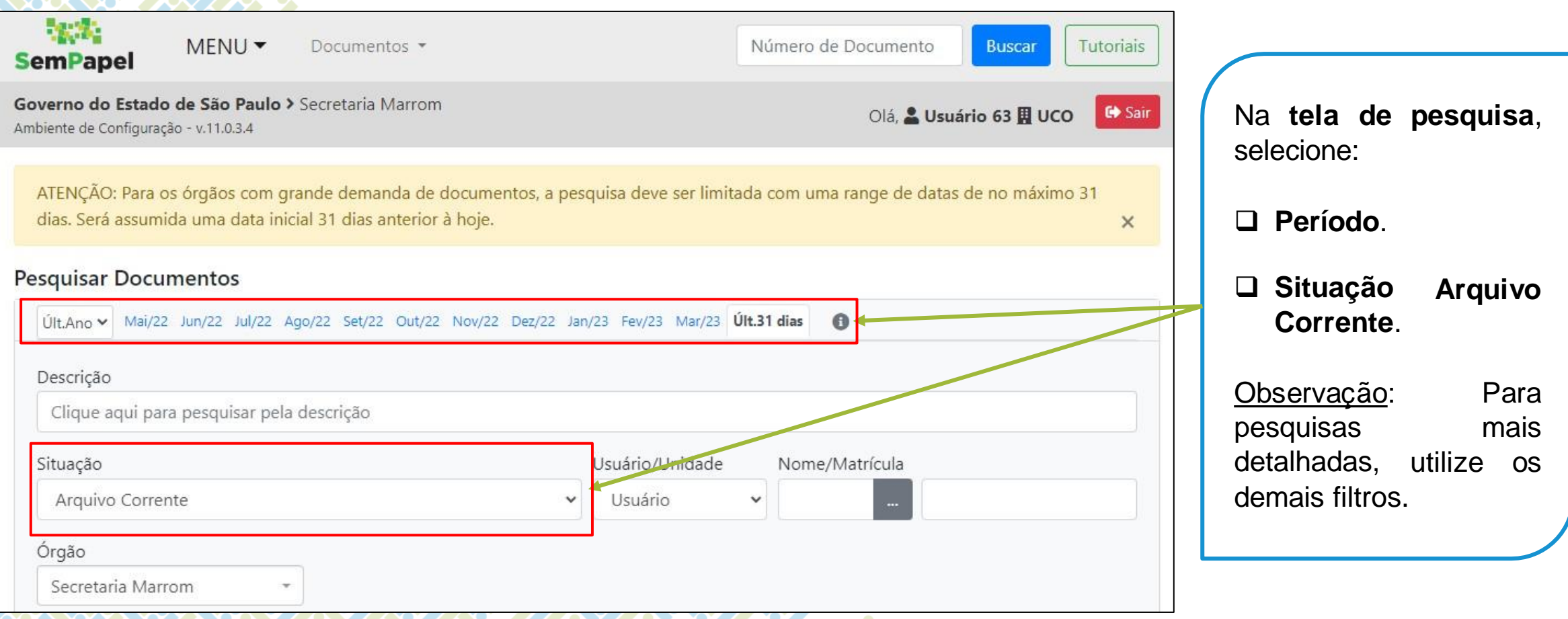

#### SECRETARIA DE GESTÃO E GOVERNO D I G I T A L

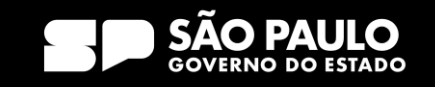

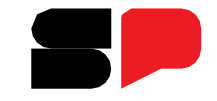

O que fazer para reativar documento arquivado no SP Sem Papel?

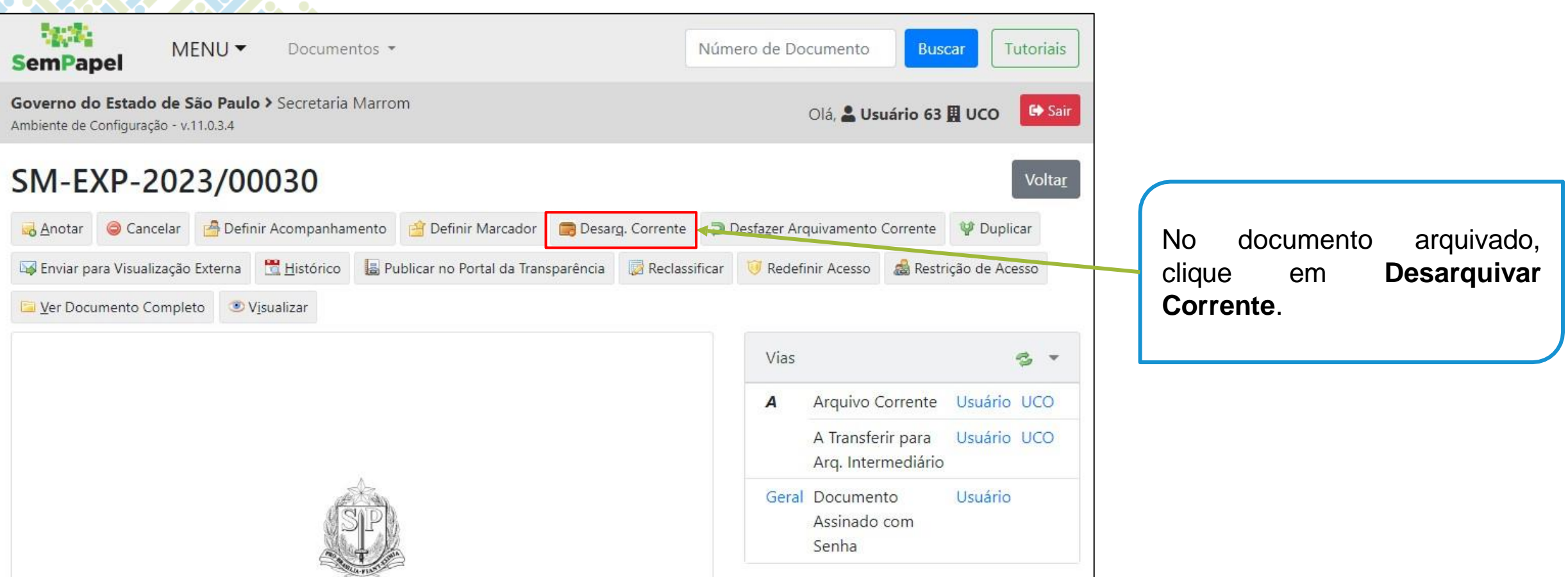

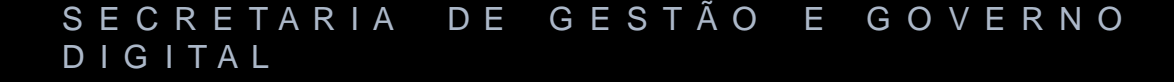

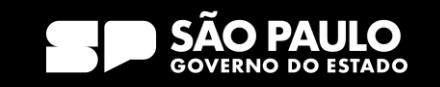

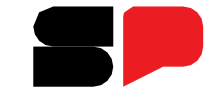

O que fazer para reativar documento arquivado no SP Sem Papel?

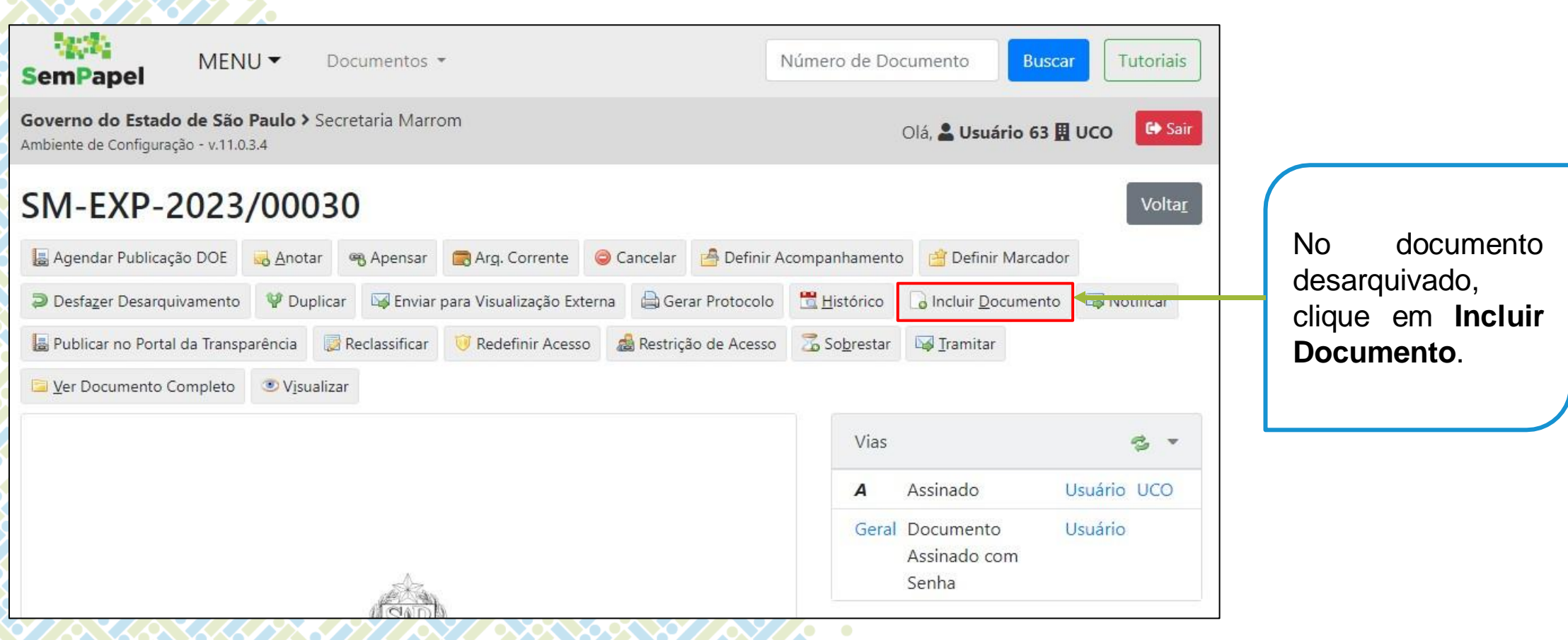

#### SECRETARIA DE GESTÃO E GOVERNO D I G I T A L

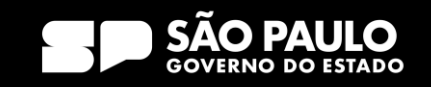

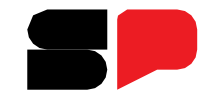

O que fazer para reativar documento arquivado no SP Sem Papel?

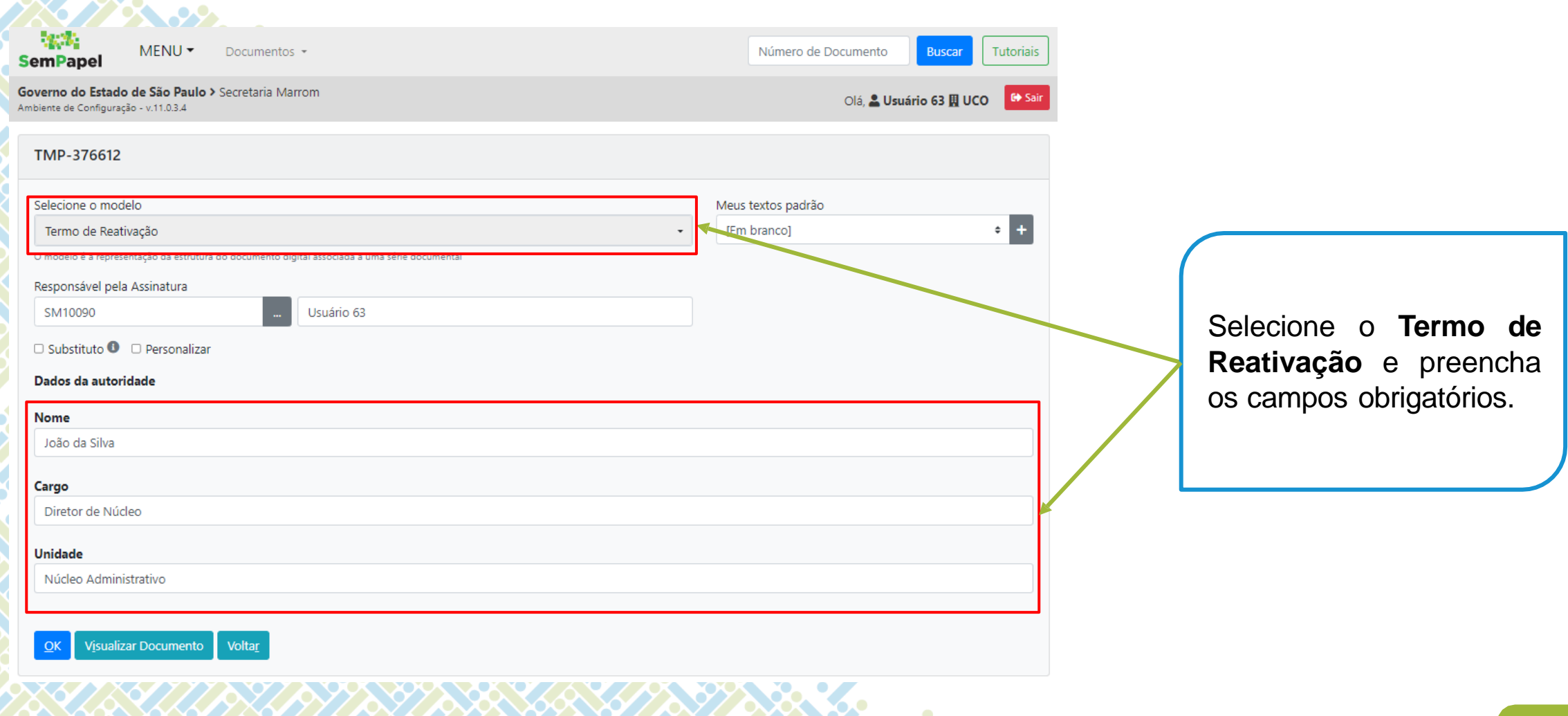

#### SECRETARIA DE GESTÃO E GOVERNO D I G I T A L

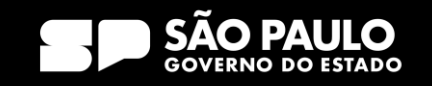

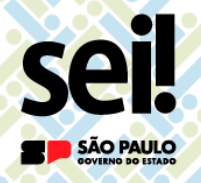

O que fazer para reativar documento arquivado no SP Sem Papel?

# **ATENÇÃO!**

**Não é necessário incluir o Termo de Reativação em documentos avulsos.**

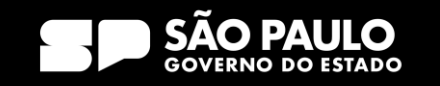

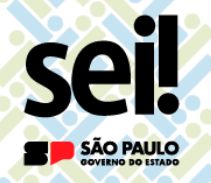

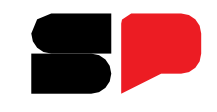

O que fazer para reativar documento arquivado no SP Sem Papel?

Após a reativação, deve-se **adotar o procedimento para dar andamento ao documento** explicado anteriormente.

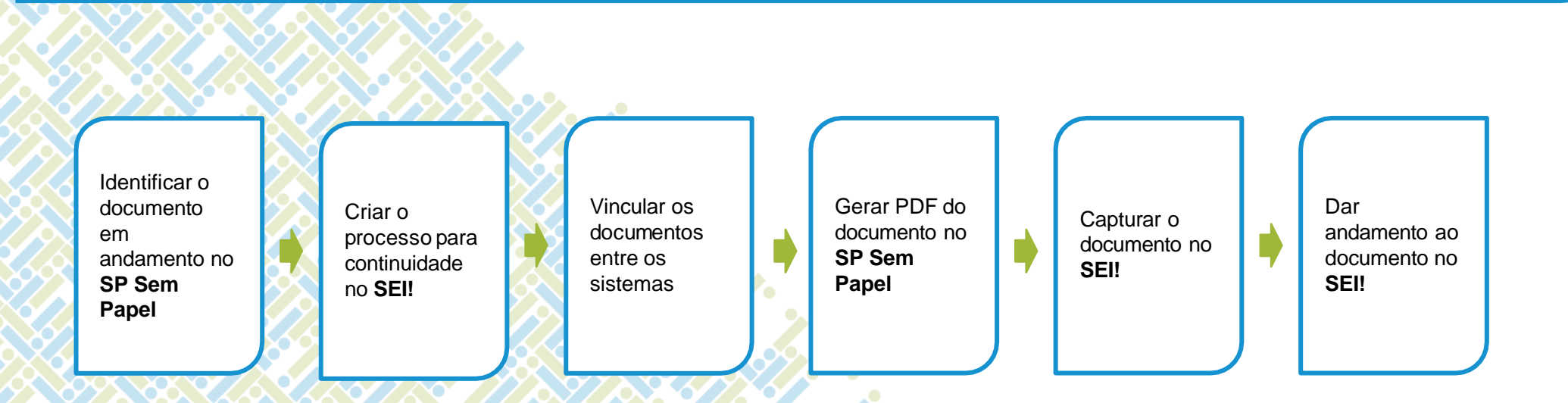

#### SECRETARIA DE GESTÃO E GOVERNO D I G I T A L

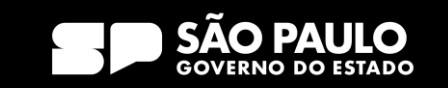

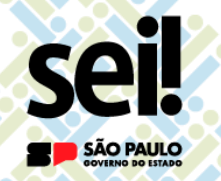

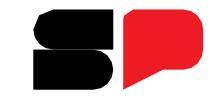

Como fazer para acessar meus documentos arquivados e aqueles que eu acompanhava no SP Sem Papel?

Sobre os documentos arquivados no SP Sem Papel:

O Arquivo Público do Estado de São Paulo, junto com a PRODESP, estudará soluções para futura **eliminação** ou **recolhimento** desses documentos, conforme a destinação prevista nas Tabelas de Temporalidade de Documentos.

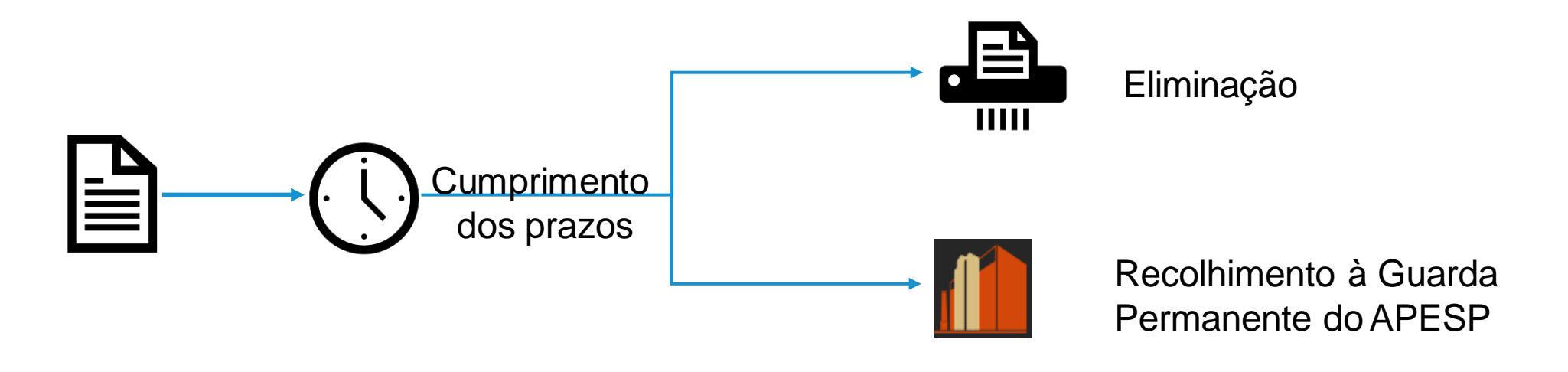

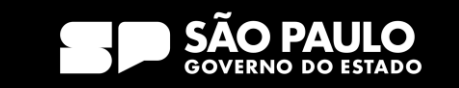

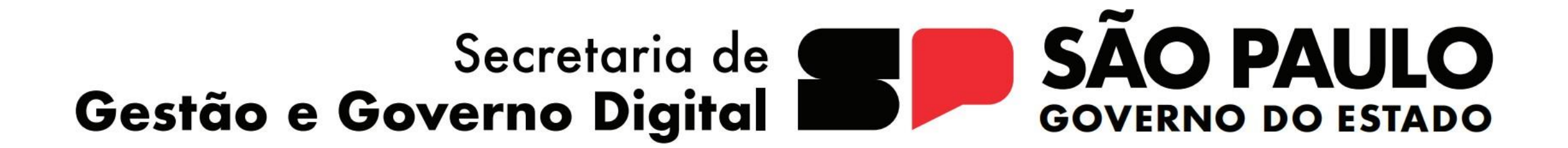